# <span id="page-0-0"></span>TS 18508 Additional Parallel Features in Fortran

# WG5/N2027

22nd August 2014 8:01

Draft document for WG5 Ballot

(Blank page)

# **Contents**

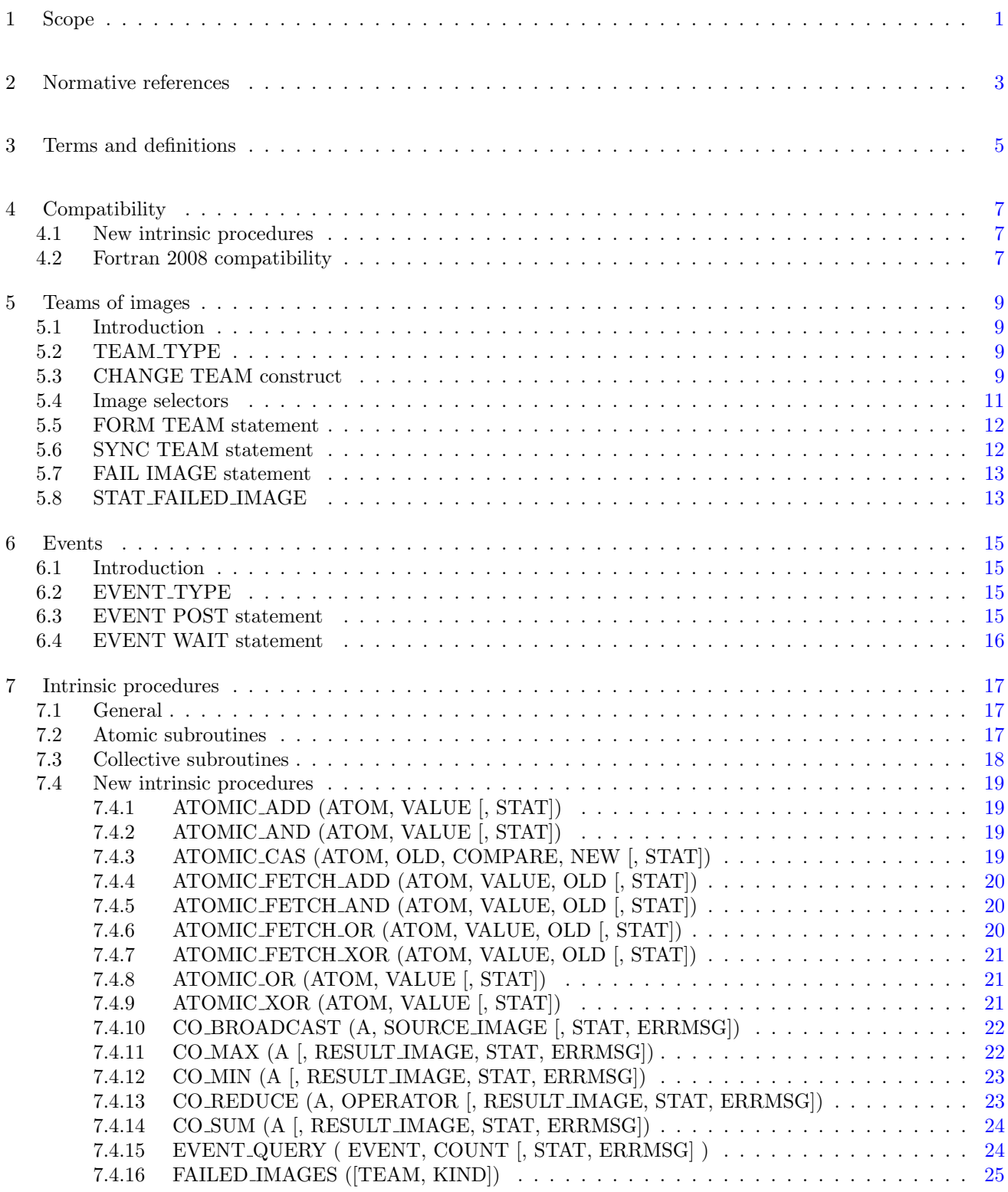

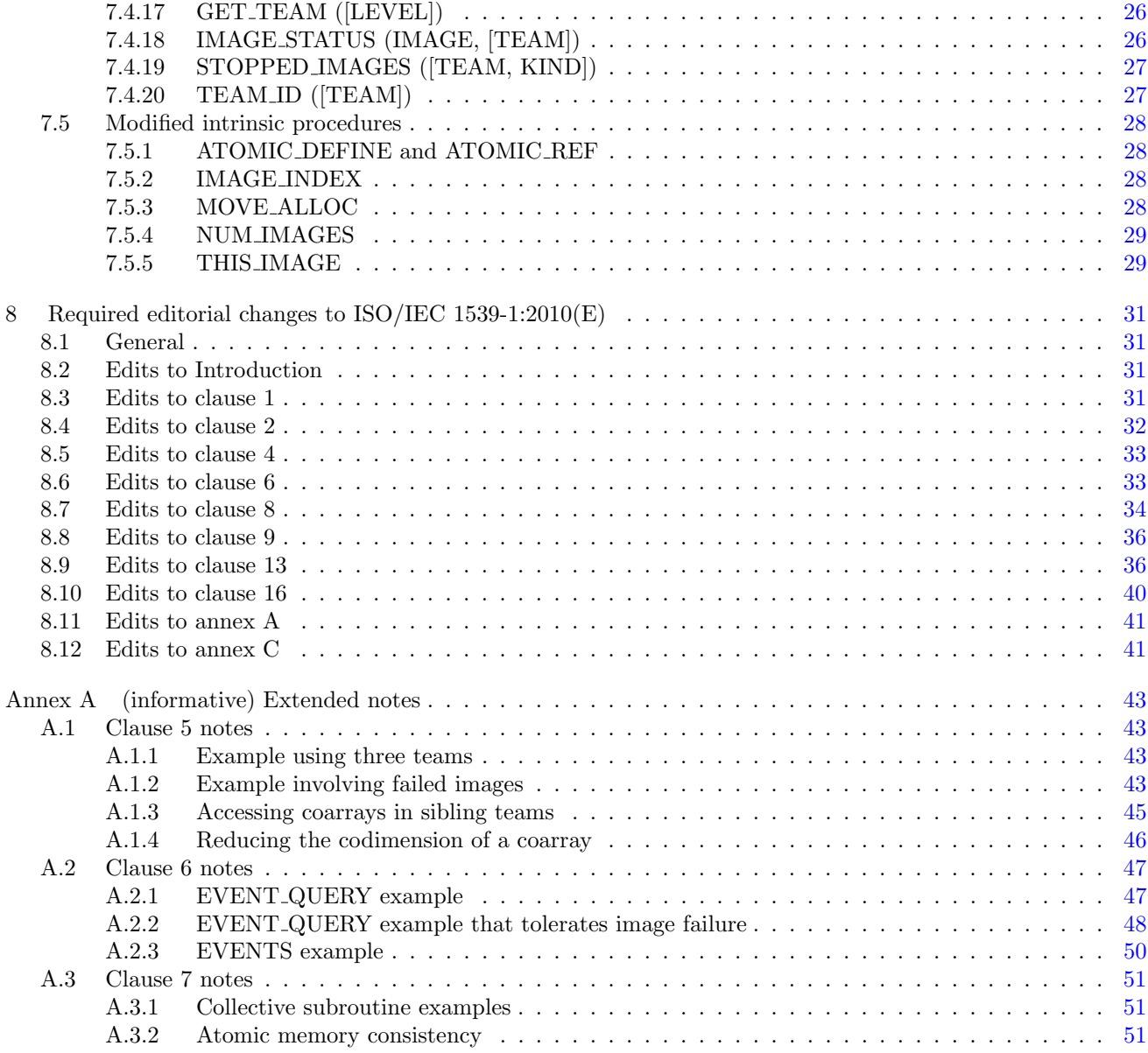

# Foreword

ISO (the International Organization for Standardization) and IEC (the International Electrotechnical Commission) form the specialized system for worldwide standardization. National bodies that are members of ISO or IEC participate in the development of International Standards through technical committees established by the respective organization to deal with particular fields of technical activity. ISO and IEC technical committees collaborate in fields of mutual interest. Other international organizations, governmental and nongovernmental, in liaison with ISO and IEC, also take part in the work. In the field of information technology, ISO and IEC have established a joint technical committee, ISO/IEC JTC 1.

International Standards are drafted in accordance with the rules given in the ISO/IEC Directives, Part 2.

The main task of the joint technical committee is to prepare International Standards. Draft International Standards adopted by the joint technical committee are circulated to national bodies for voting. Publication as an International Standard requires approval by at least 75 % of the national bodies casting a vote.

In other circumstances, particularly when there is an urgent market requirement for such documents, the joint technical committee may decide to publish an ISO/IEC Technical Specification (ISO/IEC TS), which represents an agreement between the members of the joint technical committee and is accepted for publication if it is approved by 2/3 of the members of the committee casting a vote.

An ISO/IEC TS is reviewed after three years in order to decide whether it will be confirmed for a further three years, revised to become an International Standard, or withdrawn. If the ISO/IEC TS is confirmed, it is reviewed again after a further three years, at which time it must either be transformed into an International Standard or be withdrawn.

Attention is drawn to the possibility that some of the elements of this document may be the subject of patent rights. ISO and IEC shall not be held responsible for identifying any or all such patent rights.

ISO/IEC TS 18508:2015 was prepared by Joint Technical Committee ISO/IEC JTC 1, Information technology, Subcommittee SC22, Programming languages, their environments and system software interfaces.

# Introduction

The system for parallel programming in Fortran, as standardized by ISO/IEC 1539-1:2010, defines simple syntax for access to data on another image of a program, a set of synchronization statements for controlling the ordering of execution segments between images, and collective allocation and deallocation of memory on all images.

The existing system for parallel programming does not provide for an environment where a subset of the images can easily work on part of an application while not affecting other images in the program. This complicates development of independent parts of an application by separate teams of programmers. The existing system does not provide a mechanism for a processor to identify what images have failed during execution of a program. This adversely affects the resilience of programs executing on large systems. The synchronization primitives available in the existing system do not provide a convenient mechanism for ordering execution segments on different images without requiring that those images arrive at a synchronization point before either is allowed to proceed. This introduces unnecessary inefficiency into programs. Finally, the existing system does not provide intrinsic procedures for commonly used collective and atomic memory operations. Intrinsic procedures for these operations can be highly optimized for the target computational system, providing significantly improved program performance.

This Technical Specification extends the facilites of Fortran for parallel programming to provide for grouping the images of a program into nonoverlapping teams that can more effectively execute independently parts of a larger problem, for the processor to indicate which images have failed during execution and allow continued execution of the program on the remaining images, for a system of events that can be used for fine grain ordering of execution segments, and for sets of collective and atomic memory operation subroutines that can provide better performance for specific operations involving more than one image.

The facility specified in this Technical Specification is a compatible extension of Fortran as standardized by ISO/IEC 1539-1:2010, ISO/IEC 1539-1:2010/Cor 1:2012, and ISO/IEC 1539-1:2010/Cor 2:2013.

It is the intention of ISO/IEC JTC 1/SC22 that the semantics and syntax specified by this Technical Specification be included in the next revision of ISO/IEC 1539-1 without change unless experience in the implementation and use of this feature identifies errors that need to be corrected, or changes are needed to achieve proper integration, in which case every reasonable effort will be made to minimize the impact of such changes on existing implementations.

This Technical Specification is organized in 8 clauses:

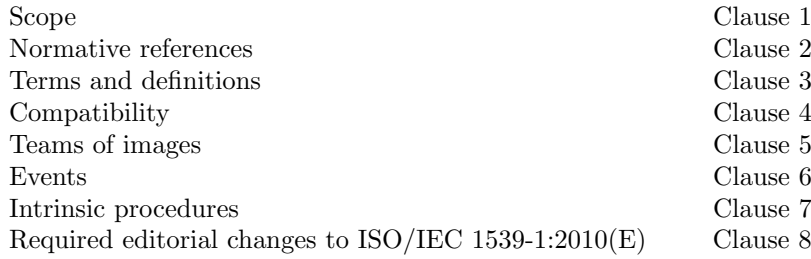

It also contains the following nonnormative material:

Extended notes Annex [A](#page-48-0)

# <span id="page-6-0"></span>1 Scope

 This Technical Specification specifies the form and establishes the interpretation of facilities that extend the For- tran language defined by ISO/IEC 1539-1:2010, ISO/IEC 1539-1:2010/Cor 1:2012, and ISO/IEC 1539-1:2010/Cor 2:2013. The purpose of this Technical Specification is to promote portability, reliability, maintainability, and ef-ficient execution of parallel programs written in Fortran, for use on a variety of computing systems.

 This Technical Specification does not specify formal data consistency or progress models. Some level of asyn- chronous progress is required to ensure that the examples in clauses 6 and 7 are conforming. Developing the formal data consistency and progress models is left until the integration of these facilities into ISO/IEC 1539-1.

(Blank page)

# <span id="page-8-0"></span>1 2 Normative references

- The following referenced standards are indispensable for the application of this document. For dated references, only the edition cited applies. For undated references, the latest edition of the referenced document (including any amendments) applies.
- ISO/IEC 1539-1:2010, Information technology—Programming languages—Fortran—Part 1:Base language
- ISO/IEC 1539-1:2010/Cor 1:2012, Information technology—Programming languages—Fortran—Part 1:Base lan-guage TECHNICAL CORRIGENDUM 1
- ISO/IEC 1539-1:2010/Cor 2:2013, Information technology—Programming languages—Fortran—Part 1:Base lan-9 guage TECHNICAL CORRIGENDUM 2

(Blank page)

# <span id="page-10-0"></span>1 3 Terms and definitions

 For the purposes of this document, the terms and definitions given in ISO/IEC 1539-1:2010 and the following apply. The intrinsic module ISO FORTRAN ENV is extended by this Technical Specification.

### 3.1

### asynchronous progress

 ability of images to define or reference coarrays without requiring the images on which the data reside to execute any particular statements

#### 3.2

### collective subroutine

 intrinsic subroutine that is invoked on the current team of images to perform a calculation on those images and assign the computed value on one or all of them (7.3)

### 3.3

#### team

set of images that can readily execute independently of other images (5.1)

### 3.3.1

### current team

 the team specified in the CHANGE TEAM statement of the innermost executing CHANGE TEAM construct, or the initial team if no CHANGE TEAM construct is active (5.1)

#### 3.3.2

#### initial team

the current team when the program began execution (5.1)

### 3.3.3

### parent team

team from which the current team was formed by executing a FORM TEAM statement (5.1)

#### 3.3.4

### team identifier

integer value identifying a team (5.1)

#### 3.4

#### failed image

 an image for which references or definitions of a variable on the image fail when that variable should be accessible, or that has not initiated normal termination and fails to respond during the execution of an image control statement or a reference to a collective subroutine (5.8)

#### 3.5

#### event variable

scalar variable of type EVENT TYPE (6.2) in the intrinsic module ISO FORTRAN ENV

#### 3.6

#### team variable

scalar variable of type TEAM TYPE (5.2) in the intrinsic module ISO FORTRAN ENV

(Blank page)

# <span id="page-12-0"></span>1 4 Compatibility

# <span id="page-12-1"></span>2 4.1 New intrinsic procedures

 This Technical Specification defines intrinsic procedures in addition to those specified in ISO/IEC 1539-1:2010. Therefore, a Fortran program conforming to ISO/IEC 1539-1:2010 might have a different interpretation under this Technical Specification if it invokes an external procedure having the same name as one of the new intrinsic procedures, unless that procedure is specified to have the EXTERNAL attribute.

# <span id="page-12-2"></span>4.2 Fortran 2008 compatibility

 This Technical Specification specifies an upwardly compatible extension to ISO/IEC 1539-1:2010, as modified by ISO/IEC 1539-1:2010/Cor 1:2012 and ISO/IEC 1539-1:2010/Cor 2:2013.

(Blank page)

# <span id="page-14-0"></span>1 5 Teams of images

### <span id="page-14-1"></span>5.1 Introduction

 A team of images is a set of images that can readily execute independently of other images. Syntax and semantics of [image-selector](#page-0-0) (R624 in ISO/IEC 1539-1:2010) have been extended to determine how cosubscripts are mapped to image indices for both sibling and ancestor team references. Initially, the current team consists of all the images and this is known as the initial team. Except for the initial team, every team has a unique parent team. A team is divided into new teams by executing a FORM TEAM statement. Each new team is identified by an integer value known as its team identifier. Information about the team to which the current image belongs can be determined by the processor from the collective value of the team variables on the images of the team.

 The current team is the team specified in the CHANGE TEAM statement of the innermost executing CHANGE TEAM construct, or the initial team if no CHANGE TEAM construct is active.

 A nonallocatable coarray that is neither a dummy argument, host associated with a dummy argument, declared as a local variable of a subprogram, nor declared in a BLOCK construct is established in the initial team. An allocated allocatable coarray is established in the team in which it was allocated. An unallocated allocatable coarray is not established. An associating coarray is established in the team of its CHANGE TEAM block. A nonallocatable coarray that is a dummy argument or host associated with a dummy argument is established in the team in which the procedure was invoked. A nonallocatable coarray that is a local variable of a subprogram or host associated with a local variable of a subprogram is established in the team in which the procedure was invoked. A nonallocatable coarray declared in a BLOCK construct is established in the team in which the BLOCK statement was executed. A coarray dummy argument is not established in any ancestor team even if the corresponding actual argument is established in one or more of them.

# <span id="page-14-2"></span>5.2 TEAM TYPE

 TEAM TYPE is a derived type with private components. It is an extensible type with no type parameters. Each component is fully default initialized. A scalar variable of this type describes a team. TEAM TYPE is defined in the intrinsic module ISO FORTRAN ENV.

 A scalar variable of type TEAM TYPE is a team variable. The default initial value of a team variable shall not represent any valid team.

### <span id="page-14-3"></span>28 5.3 CHANGE TEAM construct

The CHANGE TEAM construct changes the current team to which the executing image belongs.

<span id="page-14-10"></span><span id="page-14-9"></span><span id="page-14-8"></span><span id="page-14-7"></span><span id="page-14-6"></span><span id="page-14-5"></span><span id="page-14-4"></span>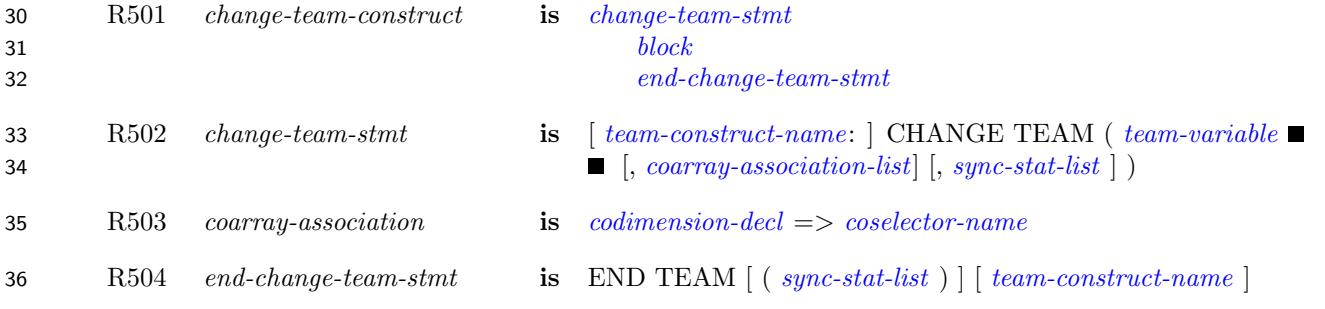

<span id="page-15-1"></span><span id="page-15-0"></span>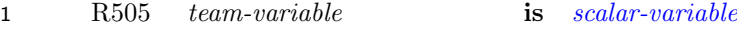

- C501 ([R501\)](#page-14-6) A branch within a CHANGE TEAM construct shall not have a branch target that is outside the construct.
- C502 ([R501\)](#page-14-6) A RETURN statement shall not appear within a CHANGE TEAM construct.
- 5 C503 ([R501\)](#page-14-6) An [exit-stmt](#page-0-0) or [cycle-stmt](#page-0-0) within a CHANGE TEAM construct shall not belong to an outer construct.
- C504 ([R501\)](#page-14-6) If the [change-team-stmt](#page-14-4) of a [change-team-construct](#page-14-7) specifies a [team-construct-name](#page-0-0), the corres8 ponding [end-change-team-stmt](#page-14-5) shall specify the same [team-construct-name](#page-0-0). If the [change-team-stmt](#page-14-4) of a [change-team-construct](#page-14-7) does not specify a [team-construct-name](#page-0-0), the corresponding [end-change-team-stmt](#page-14-5) 10 shall not specify a *[team-construct-name](#page-0-0)*.
- C505 ([R503\)](#page-14-8) The [coarray-name](#page-0-0) in the [codimension-decl](#page-0-0) shall not be the same as any [coselector-name](#page-0-0) in the [change-team-stmt](#page-14-4) or the same as a [coarray-name](#page-0-0) in another [codimension-decl](#page-0-0) in the [change-team-stmt](#page-14-4).
- 13 C506 ([R505\)](#page-15-1) A [team-variable](#page-15-0) shall be of the type TEAM\_TYPE (5.2).
- C507 ([R502\)](#page-14-9) No [coselector-name](#page-0-0) shall appear more than once in a [change-team-stmt](#page-14-4).
- A coselector name identifies a coarray. The coarray shall be established when the CHANGE TEAM statement begins execution.
- 17 The [team-variable](#page-15-0) shall have been defined by execution of a FORM TEAM statement in the team that executes [t](#page-15-0)he CHANGE TEAM statement or be the value of a team variable for the initial team. The values of the [team](#page-15-0)[variable](#page-15-0)s on the images of the team shall be those defined by execution of the same FORM TEAM statement 20 on all the images of the team. The current team for the statements of the CHANGE TEAM [block](#page-0-0) is the team 21 specified by the value of the *[team-variable](#page-15-0)*. The current team is not changed by a redefinition of the team variable during execution of the CHANGE TEAM construct.
- 23 A [codimension-decl](#page-0-0) in a [coarray-association](#page-14-10) associates a coarray with an established coarray during the execution 24 of the block. This coarray is an associating entity  $(8.1.3.2, 8.1.3.3, 16.5.1.6$  of ISO/IEC 1539-1:2010). Its name is an associate name that has the scope of the construct. It has the declared type, dynamic type, type parameters, rank, and bounds of the established coarray. Its corank and cobounds are those specified in the [codimension-decl](#page-0-0).
- 27 Within a CHANGE TEAM construct, a coarray that does not appear in a *[coarray-association](#page-14-10)* has the corank and cobounds that it had when it was established.
- An allocatable coarray that was allocated when execution of a CHANGE TEAM construct began shall not be deallocated during the execution of the construct. An allocatable coarray that is allocated when execution of a CHANGE TEAM construct completes is deallocated if it was not allocated when execution of the construct began.
- The CHANGE TEAM and END TEAM statements are image control statements. All nonfailed images of the current team shall execute the same CHANGE TEAM statement. When a CHANGE TEAM statement is executed, there is an implicit synchronization of all nonfailed images of the team containing the executing image 36 that is identified by *[team-variable](#page-15-0)*. On each nonfailed image of the team, execution of the segment following the statement is delayed until all the other nonfailed images of the team have executed the same statement the same number of times. When a CHANGE TEAM construct completes execution, there is an implicit synchronization of all nonfailed images in the current team. On each nonfailed image of the team, execution of the segment following the END TEAM statement is delayed until all the other nonfailed images of the team have executed the same construct the same number of times.

#### NOTE 5.1

Deallocation of an allocatable coarray that was not allocated at the beginning of a CHANGE TEAM construct, but is allocated at the end of execution of the construct, occurs even for allocatable coarrays

NOTE 5.1 (cont.)

<span id="page-16-0"></span>with the SAVE attribute.

### <sup>1</sup> 5.4 Image selectors

2 The syntax rule R624 *[image-selector](#page-0-0)* in subclause 6.6 of ISO/IEC 1539-1:2010 is replaced by:

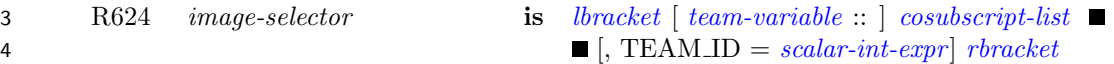

5 C508 (R624) [team-variable](#page-15-0) and TEAM ID = shall not both appear in the same *[image-selector](#page-0-0)*.

6 If [team-variable](#page-15-0) appears in a coarray designator, it shall be defined with a value that represents an ancestor of 7 the current team. The coarray shall be established in that team or an ancestor of that team and the cosubscripts 8 determine an image index in that team.

9 If TEAM ID = appears in a coarray designator, the *[scalar-int-expr](#page-0-0)* shall be defined with the value of a team identifier for one of the teams that were formed by the execution of the FORM TEAM statement for the current team. The coarray shall be established in an ancestor of the current team and the cosubscripts determine an image index in the team identified by TEAM ID.

### NOTE 5.2

The image selector in  $b[i]$  identifies the current team. The image selector in  $b[i, team_id=1]$  identifies a sibling team. The image selector in b[ancestor::i] identifies the team ancestor.

#### NOTE 5.3

In the following code, the vector a of length  $N^{\ast}P$  is distributed over P images. Each has an array  $A(0:N+1)$ holding its own values of a and halo values from its two neighbors. The images are divided into two teams that execute independently but periodically exchange halo data. Before the data exchange, all the images (of the initial team) must be synchronized and for the data exchange the coindices of the initial team are needed.

```
USE, INTRINSIC :: ISO_FORTRAN_ENV
TYPE(TEAM_TYPE) :: INITIAL, BLOCK
REAL :: A(0:N+1)[*]
INTEGER :: ME, P2
INITIAL = GET_TEAM()
ME = THIS_IMAGE()
P2 = NUM\_IMAGES() / 2FORM TEAM(1+(ME-1)/P2,BLOCK)
CHANGE TEAM(BLOCK,B[*]=>A)
   DO
      ! Iterate within team
        :
      ! Halo exchange across team boundary
      SYNC TEAM(INITIAL)
      IF(ME==P2) B(N+1) = A(1) [INITIAL::ME+1]IF(ME==P2+1) B(0) = A(N) [INITIAL::ME-1]
      SYNC TEAM(INITIAL)
   END DO
END TEAM
```
### <sup>1</sup> 5.5 FORM TEAM statement

<span id="page-17-3"></span><span id="page-17-2"></span><span id="page-17-1"></span>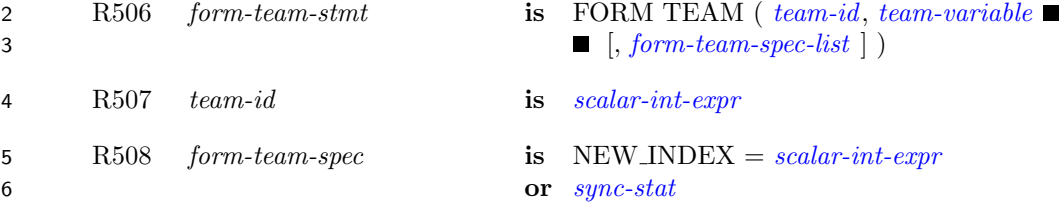

7 C509 ([R506\)](#page-17-2) No specifier shall appear more than once in a [form-team-spec-list](#page-0-0).

8 The FORM TEAM statement defines [team-variable](#page-15-0) for a new team. The value of [team-id](#page-17-1) specifies the new team 9 to which the executing image will belong. The value of [team-id](#page-17-1) shall be positive and is the same for all images 10 that are members of the same team.

11 The value of the *[scalar-int-expr](#page-0-0)* in a NEW INDEX= specifier specifies the image index that the executing image 12 will have in the team specified by [team-id](#page-17-1). It shall be positive and less than or equal to the number of images 13 in the team. Each image with the same value for [team-id](#page-17-1) shall have a different value for the NEW INDEX= 14 specifier. If the NEW INDEX= specifier does not appear, the image index that the executing image will have 15 in the team specified by [team-id](#page-17-1) is a processor-dependent value that shall be positive and not greater than the 16 number of images in the team.

 The FORM TEAM statement is an image control statement. If the FORM TEAM statement is executed on one image, it shall be executed by the same statement on all nonfailed images of the current team. When a FORM TEAM statement is executed, there is an implicit synchronization of all nonfailed images in the current team. On these images, execution of the segment following the statement is delayed until all other nonfailed images in the current team have executed the same statement the same number of times. If an error condition other than detection of a failed image occurs, the team variable becomes undefined.

#### NOTE 5.4

Executing the statement

FORM TEAM ( 2-MOD(ME,2), ODD\_EVEN )

with ME an integer with value THIS\_IMAGE() and ODD\_EVEN of type TEAM\_TYPE, divides the current team into two teams according to whether the image index is even or odd.

#### NOTE 5.5

When executing on  $P<sup>2</sup>$  images with corresponding coarrays on each image representing parts of a larger array spread over a  $P$  by  $P$  square, the following code establishes teams for the rows with image indices equal to the column indices.

```
USE, INTRINSIC :: ISO_FORTRAN_ENV
TYPE(TEAM_TYPE) :: ROW
REAL :: A[P, *]
INTEGER :: ME(2)
ME(:) = THISIMAGE(A)FORM TEAM(ME(1),ROW,NEW_INDEX=ME(2))
```
### <span id="page-17-0"></span>23 5.6 SYNC TEAM statement

<span id="page-17-4"></span>24 R509 sync-team-stmt is SYNC TEAM ( [team-variable](#page-15-0) [, [sync-stat-list](#page-0-0)])

25 The SYNC TEAM statement is an image control statement. The values of the *[team-variable](#page-15-0)s* on the images 26 of the team shall be those defined by execution of the same FORM TEAM statement on all the images of the  team or shall be the values of the team variables for the initial team. Execution of a SYNC TEAM statement performs a synchronization of the executing image with each of the other nonfailed images of the team specified 3 by [team-variable](#page-15-0). Execution on an image, M, of the segment following the SYNC TEAM statement is delayed until each nonfailed other image of the specified team has executed a SYNC TEAM statement specifying the same team as many times as has image M. The segments that executed before the SYNC TEAM statement on an image precede the segments that execute after the SYNC TEAM statement on another image.

#### NOTE 5.6

<span id="page-18-0"></span>A SYNC TEAM statement performs a synchronization of images of a particular team whereas a SYNC ALL statement performs a synchronization of all images of the current team.

### <sup>7</sup> 5.7 FAIL IMAGE statement

<span id="page-18-2"></span>8 R510 fail-image-stmt is FAIL IMAGE [[stop-code](#page-0-0)]

9 Execution of a FAIL IMAGE statement causes the executing image to behave as if it has failed. No further 10 statements are executed by that image.

11 When an image executes a FAIL IMAGE statement, its stop code, if any, is made available in a processor-12 dependent manner.

#### NOTE 5.7

The FAIL IMAGE statement allows a program to test a recovery algorithm without experiencing an actual failure.

On a processor that does not have the ability to detect that an image has failed, execution of a FAIL IMAGE statement might provide a simulated failure environment that provides debug information.

In a piece of code that executes about once a second, invoking this subroutine on an image

SUBROUTINE FAIL REAL :: X CALL RANDOM\_NUMBER(X) IF (X<0.001) FAIL IMAGE "Subroutine FAIL called" END SUBROUTINE FAIL

<span id="page-18-1"></span>will cause that image to have an independent 1/1000 chance of failure every second if the random number generators on different images are independent.

### <sup>13</sup> 5.8 STAT FAILED IMAGE

 If the processor has the ability to detect that an image has failed, the value of the default integer scalar constant STAT FAILED IMAGE is positive; otherwise, the value of STAT FAILED IMAGE is negative. If the processor has the ability to detect that an image involved in execution of an image control statement or a collective or atomic subroutine has failed and does so, the value of STAT FAILED IMAGE is assigned to the variable specified in a STAT=specifier in an execution of an image control statement, or the STAT argument in an invocation of a collective or atomic procedure. If the STAT= specifier of an execution of a CHANGE TEAM, END TEAM, FORM TEAM, SYNC ALL, SYNC IMAGES, or SYNC TEAM statement is assigned the value STAT FAILED - IMAGE, the intended action shall have taken place for all the nonfailed images involved. A failed image is one for which references or definitions of a variable on the image fail when that variable should be accessible, or that has not initiated normal termination and fails to respond during the execution of an image control statement or a reference to a collective subroutine. A failed image remains failed for the remainder of the program execution unless the failure occurs as described in the next paragraph. If more than one nonzero status value is valid for the execution of a statement, the status variable is defined with a value other than STAT FAILED IMAGE.

 The conditions that cause an image to fail are processor dependent. STAT FAILED IMAGE is defined in the in- trinsic module ISO FORTRAN ENV. The values of the named constants IOSTAT INQUIRE INTERNAL UNIT, STAT FAILED IMAGE, STAT LOCKED, STAT LOCKED OTHER IMAGE, STAT STOPPED IMAGE, and STAT UNLOCKED are distinct.

5 If an *[image-selector](#page-0-0)* identifies an image that has failed and a team other than the initial team, the executing 6 image is treated as a failed image for the rest of the execution of the corresponding CHANGE TEAM block. The 7 executing image shall transfer control to the END TEAM statement of the construct.

### NOTE 5.8

A failed image is usually associated with a hardware failure of a cpu, memory system, or interconnection network. A failure that occurs while a coindexed reference or definition, or collective action, is in progress may leave variables on other images that would be defined by that action in an undefined state. Similarly, failure while using a file may leave that file in an undefined state. An image that references data on an image that has failed might be unable to make progress and fail for that reason.

### NOTE 5.9

Continued execution after the failure of image 1 in the initial team might be difficult because of the lost connection to standard input. However, the likelihood of a given image failing is small. With a large number of images, the likelihood of some image other than image 1 in the initial team failing is significant and it is for this circumstance that STAT FAILED IMAGE is designed.

# <span id="page-20-0"></span>6 Events

### <span id="page-20-1"></span>6.1 Introduction

 An image can post an event to notify another image that it can proceed to work on tasks that use common resources. An image can wait on events posted by other images and can query if images have posted events.

## <span id="page-20-2"></span>6.2 EVENT TYPE

 EVENT TYPE is a derived type with private components. It is an extensible type with no type parameters. Each component is fully default initialized. EVENT TYPE is defined in the intrinsic module ISO FORTRAN ENV .

 A scalar variable of type EVENT TYPE is an event variable. An event variable has a count that is updated by execution of a sequence of EVENT POST or EVENT WAIT statements. The effect of each change is as if the atomic subroutine ATOMIC ADD were executed with a variable that stores the event count as its ATOM argument. A coarray that is of type EVENT TYPE may be referenced or defined during the execution of a segment that is unordered relative to the execution of another segment in which that coarray of type EVENT - TYPE is defined. The event count is type INTEGER with KIND of ATOMIC INT KIND defined in the intrinsic module ISO FORTRAN ENV. The initial value of the event count of an event variable is zero.

- C601 A named variable of type EVENT TYPE shall be a coarray. A named variable with a noncoarray 16 subcomponent of type EVENT\_TYPE shall be a coarray.
- C602 An event variable shall not appear in a variable definition context except as the [event-variable](#page-20-4) in an 18 EVENT POST or EVENT WAIT statement, as an *[allocate-object](#page-0-0)* in an ALLOCATE statement without 19 a SOURCE= [alloc-opt](#page-0-0), as an [allocate-object](#page-0-0) in a DEALLOCATE statement, or as an actual argument in a reference to a procedure with an explicit interface if the corresponding dummy argument has INTENT (INOUT).
- C603 A variable with a nonpointer subobject of type EVENT TYPE shall not appear in a variable definition 23 context except as an *[allocate-object](#page-0-0)* in an ALLOCATE statement without a SOURCE= [alloc-opt](#page-0-0), as an *[allocate-object](#page-0-0)* in a DEALLOCATE statement, or as an actual argument in a reference to a procedure with an explicit interface if the corresponding dummy argument has INTENT (INOUT).

### NOTE 6.1

The restrictions against changing an event variable except via EVENT POST and EVENT WAIT statements ensure the integrity of its value and facilitate efficient implementation, particularly when special synchronization is needed for correct event handling.

### <span id="page-20-3"></span>6.3 EVENT POST statement

- The EVENT POST statement provides a way to post an event. It is an image control statement.
- <span id="page-20-6"></span>28 R601 event-post-stmt is EVENT POST( [event-variable](#page-20-4) [, [sync-stat-list](#page-0-0)])
- <span id="page-20-5"></span><span id="page-20-4"></span>R602 event-variable is [scalar-variable](#page-0-0)
- 30  $C604$   $(R602)$  $(R602)$  An [event-variable](#page-20-4) shall be of type EVENT TYPE  $(6.2)$ .

 Successful execution of an EVENT POST statement atomically increments the count of the event variable by 1. If an error condition occurs during the execution of an EVENT POST statement, the count does not change.

1 If the segment that precedes an EVENT POST statement is unordered with respect to the segment that precedes 2 another EVENT POST statement for the same event variable, the order of execution of the EVENT POST 3 statements is processor dependent.

### NOTE 6.2

It is expected that an image will continue executing after posting an event without waiting for an EVENT WAIT statement to execute on the image of the event variable.

### <span id="page-21-0"></span><sup>4</sup> 6.4 EVENT WAIT statement

5 The EVENT WAIT statement provides a way to wait until events are posted. It is an image control statement.

<span id="page-21-2"></span><span id="page-21-1"></span>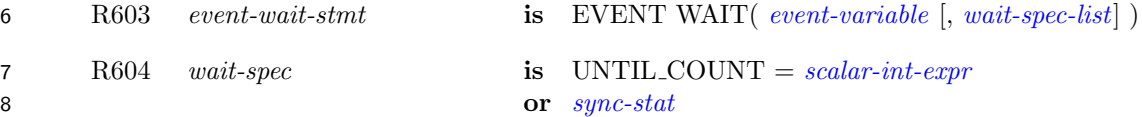

- 9 C605 ([R603\)](#page-21-1) An [event-variable](#page-20-4) in an [event-wait-stmt](#page-21-2) shall not be coindexed.
- 10 Execution of an EVENT WAIT statement causes the following sequence of actions:
- 11 (1) the threshold value is set to UNTIL COUNT if this specifier is provided with a positive value, and 12 to 1 otherwise,
- 13 (2) the executing image waits until the count of the event variable is greater than or equal to its threshold 14 value or an error condition occurs, and
- 15 (3) if no error condition occurs, the count of the event variable is atomically decremented by its threshold 16 value.

17 If an EVENT WAIT statement using an event variable is executed with a threshold of k, the segments preceding 18 at least k EVENT POST statements using that event variable will precede the segment following the EVENT 19 WAIT statement. The segment following a different EVENT WAIT statement using the same event variable can 20 be ordered to succeed segments preceding other EVENT POST statements using that event variable.

#### NOTE 6.3

The segment that follows the execution of an EVENT WAIT statement is ordered with respect to all the segments that precede EVENT POST statements that caused prior changes in the sequence of values of the event variable.

#### NOTE 6.4

Event variables of type EVENT TYPE are restricted so that EVENT WAIT statements can only wait on an event variable on the executing image. This enables more efficient implementation of this concept.

# <span id="page-22-0"></span>1 7 Intrinsic procedures

### <span id="page-22-1"></span>7.1 General

 Detailed specifications of the generic intrinsic procedures ATOMIC ADD, ATOMIC AND, ATOMIC CAS, ATOMIC FETCH ADD, ATOMIC FETCH AND, ATOMIC FETCH OR, ATOMIC FETCH XOR, ATOMIC OR, ATOMIC XOR, CO BROADCAST, CO MAX, CO MIN, CO REDUCE, CO SUM, EVENT QUERY, FAILED IMAGES, GET TEAM, IMAGE STATUS, STOPPED IMAGES, and TEAM ID are provided in [7.4.](#page-23-1) The types and type parameters of the arguments to these intrinsic procedures are determined by these specifications. The "Argument" paragraphs specify requirements on the [actual arguments](#page-0-0) of the procedures. All of these intrinsic procedures are pure.

 The intrinsic procedures ATOMIC DEFINE, ATOMIC REF, IMAGE INDEX, MOVE ALLOC, NUM IMAGES, and THIS IMAGE described in clause 13 of ISO/IEC 1539-1:2010, as modified by ISO/IEC 1539-1:2010/Cor 1:2012, are extended as described in 7.5.

### <span id="page-22-2"></span>13 7.2 Atomic subroutines

 An atomic subroutine is an intrinsic subroutine that performs an action on its ATOM argument or the count of its EVENT argument atomically. For any two executions of atomic subroutines in unordered segments by different images on the same atomic object, the effect is as if one of the executions is performed before the other in a single segment on a separate image, without access to the object in either execution interleaving with access to the object in the other. Which is executed first is indeterminate. The sequence of atomic actions within ordered segments is specified in 2.3.5 of ISO/IEC 1539-1:2010. If two variables are updated by atomic memory operations 20 in segments  $P_1$  and  $P_2$ , and the changes to them are observed by atomic accesses from a segment  $Q$  which is 21 unordered relative to either  $P_1$  or  $P_2$ , the changes need not be observed in segment  $Q$  in the same order as they 22 are made in segments  $P_1$  and  $P_2$ , even if segments  $P_1$  and  $P_2$  are ordered.

 For invocation of an atomic subroutine with an argument OLD, the determination of the value to be assigned to OLD is part of the atomic operation even though the assignment of that value to OLD is not. For invocation of an atomic subroutine, evaluation of an INTENT(IN) argument is not part of the atomic action.

 If the STAT argument is present in an invocation of an atomic subroutine and no error condition occurs, the argument is assigned the value zero.

 If the STAT argument is present in an invocation of an atomic subroutine and an error condition occurs, any ATOM, EVENT, or OLD argument becomes undefined. The STAT argument is assigned the value STAT - FAILED IMAGE if a coindexed ATOM or EVENT argument is determined to be located on a failed image; otherwise, the argument is assigned a processor-dependent positive value that is different from STAT FAILED - IMAGE.

### NOTE 7.1

If an atomic subroutine is executed for an object on a failed image, it is indeterminate whether the call will fail. This is because an image might fail, but the memory location used for the atomic variable on that image might remain available.

### NOTE 7.2

These properties support the use of atomic subroutines for designing customized synchronization mechanisms. The programmer needs to account for all possible orderings of sequences of atomic subroutine executions that can arise as a consequence of the above rules; the orderings can turn out to be different on different images even in the same program run.

### <span id="page-23-0"></span>1 7.3 Collective subroutines

 A collective subroutine is one that is invoked on each nonfailed image of the current team to perform a calculation on those images and that assigns the computed value on one or all of them. If it is invoked by one image, it shall be invoked by the same statement on all nonfailed images of the current team in execution segments that are not ordered with respect to each other. From the beginning to the end of execution as the current team, the sequence of invocations of collective subroutines shall be the same on all nonfailed images of the current team. A call to a collective subroutine shall appear only in a context that allows an image control statement.

- 8 If the A argument to a collective subroutine is a whole coarray the corresponding ultimate arguments on all 9 images of the current team shall be corresponding coarrays as described in 2.4.7 of ISO/IEC 1539-1:2010.
- 10 Collective subroutines have the optional arguments STAT and ERRMSG. If the STAT argument is present in the 11 invocation on one image it shall be present on the corresponding invocations on all of the images of the current 12 team.
- 13 If the STAT argument is present in an invocation of a collective subroutine and its execution is successful, the 14 argument is assigned the value zero.
- 15 If the STAT argument is present in an invocation of a collective subroutine and an error condition occurs, the ar-16 gument is assigned a nonzero value and the A argument becomes undefined. If execution involves synchronization 17 with an image that has initiated normal termination, the argument is assigned the value of STAT STOPPED - 18 IMAGE in the intrinsic module ISO FORTRAN ENV; otherwise, if no image of the current team has initiated 19 normal termination or failed, the argument is assigned a processor-dependent positive value that is different from 20 the value of STAT STOPPED IMAGE or STAT FAILED IMAGE in the intrinsic module ISO FORTRAN ENV. 21 If an image of the current team has been detected as failed, but no other error condition occurred, the argument 22 is assigned the value of the constant STAT FAILED IMAGE.
- 23 If a condition occurs that would assign a nonzero value to a STAT argument but the STAT argument is not 24 present, error termination is initiated.
- 25 If an ERRMSG argument is present in an invocation of a collective subroutine and an error condition occurs 26 during its execution, the processor shall assign an explanatory message to the argument. If no such condition 27 occurs, the processor shall not change the value of the argument.

#### NOTE 7.3

The argument A becomes undefined in the event of an error condition for a collective because it is intended that implementations be able to use A as scratch space.

#### NOTE 7.4

All the collectives have an argument A with INTENT(INOUT) that holds the original data on entry and the result on return. If it is desired to retain the original data, this is readily obtained by making a copy before entry. Here is an example:

REDUCTION = ORIGINAL CALL CO\_MIN(REDUCTION)

#### NOTE 7.5

<span id="page-23-1"></span>There is no separate synchronization at the beginning and end of an invocation of a collective procedure, which allows overlap with other actions. However, each collective involves transfer of data between images. The rules of Fortran do not allow the value of an associated argument such as A to be changed except via the argument. This includes action taken by another image that has not started its execution of the collective or has finished it. This restriction has the effect of a partial synchronization of invocations of a collective.

### 1 7.4 New intrinsic procedures

### <span id="page-24-0"></span>7.4.1 ATOMIC\_ADD (ATOM, VALUE [, STAT])

- Description. Atomic add operation.
- Class. Atomic subroutine.
- Arguments.
- ATOM shall be a scalar coarray or coindexed object and of type integer with kind ATOMIC INT KIND, where ATOMIC INT KIND is a named constant in the intrinsic module ISO FORTRAN ENV. It is 8 an INTENT (INOUT) argument. ATOM becomes defined with the value of ATOM + INT(VALUE, 9 ATOMIC\_INT\_KIND).
- VALUE shall be scalar and of type integer. It is an INTENT (IN) argument.
- STAT (optional) shall be a scalar of type integer. It is an INTENT(OUT) argument.

### Example.

CALL ATOMIC ADD(I[3], 42) causes the value of I on image 3 to become its previous value plus 42.

### <span id="page-24-1"></span>14 7.4.2 ATOMIC\_AND (ATOM, VALUE [, STAT])

- Description. Atomic bitwise AND operation.
- Class. Atomic subroutine.

### Arguments.

- ATOM shall be a scalar coarray or coindexed object and of type integer with kind ATOMIC INT KIND, where ATOMIC INT KIND is a named constant in the intrinsic module ISO FORTRAN ENV. It is an INTENT (INOUT) argument. ATOM becomes defined with the value IAND ( ATOM, 21 INT(VALUE, ATOMIC\_INT\_KIND)).
- 22 VALUE shall be scalar and of type integer. It is an INTENT(IN) argument.
- STAT (optional) shall be a scalar of type integer. It is an INTENT(OUT) argument.
- Example. CALL ATOMIC AND (I[3], 6) causes I on image 3 to become defined with the value 4 if the value of I[3] was 5 when the bitwise AND operation executed.

### <span id="page-24-2"></span>7.4.3 ATOMIC CAS (ATOM, OLD, COMPARE, NEW [, STAT])

- Description. Atomic compare and swap.
- Class. Atomic subroutine.

### Arguments.

- ATOM shall be a scalar coarray or coindexed object and of type integer with kind ATOMIC INT KIND or of type logical with kind ATOMIC LOGICAL KIND, where ATOMIC INT KIND and ATOMIC LO- GICAL KIND are named constants in the intrinsic module ISO FORTRAN ENV. It is an INTENT (INOUT) argument. If the value of ATOM is equal to the value of COMPARE, ATOM becomes defined with the value of INT (NEW, ATOMIC INT KIND) if it is of type integer, and with the value of NEW if it is of type logical. If the value of ATOM is not equal to the value of COMPARE, 36 the value of ATOM is not changed.
- OLD shall be scalar and of the same type and kind as ATOM. It is an INTENT (OUT) argument. It is defined with the value of ATOM that was used for performing the compare operation.
- COMPARE shall be scalar and of the same type and kind as ATOM. It is an INTENT(IN) argument.
- NEW shall be scalar and of the same type as ATOM. It is an INTENT(IN) argument.

STAT (optional) shall be a scalar of type integer. It is an INTENT(OUT) argument.

 Example. CALL ATOMIC CAS(I[3], OLD, Z, 1) causes I on image 3 to become defined with the value 1 if its value is that of Z, and OLD to be defined with the value of I on image 3 that was used for performing the compare and swap operation.

### <span id="page-25-0"></span>7.4.4 ATOMIC FETCH ADD (ATOM, VALUE, OLD [, STAT])

- Description. Atomic fetch and add operation.
- Class. Atomic subroutine.

### Arguments.

- ATOM shall be a scalar coarray or coindexed object and of type integer with kind ATOMIC INT KIND, 10 where ATOMIC INT KIND is a named constant in the intrinsic module ISO FORTRAN ENV. It is 11 an INTENT (INOUT) argument. ATOM becomes defined with the value of ATOM + INT(VALUE, 12 ATOMIC\_INT\_KIND).
- 13 VALUE shall be a scalar of type integer. It is an INTENT (IN) argument.
- OLD shall be a scalar of the same type and kind as ATOM. It is an INTENT (OUT) argument. It is defined with the value of ATOM that was used for performing the add operation.
- STAT (optional) shall be a scalar of type integer. It is an INTENT(OUT) argument.

 Example. CALL ATOMIC FETCH ADD(I[3], 7, OLD) causes I on image 3 to become defined with the value 12 and the value of OLD on the image executing the statement to be defined with the value 5 if the value of I[3] was 5 when the add operation executed.

### <span id="page-25-1"></span>7.4.5 ATOMIC FETCH AND (ATOM, VALUE, OLD [, STAT])

- Description. Atomic fetch and bitwise AND operation.
- Class. Atomic subroutine.
- Arguments.
- ATOM shall be a scalar coarray or coindexed object and of type integer with kind ATOMIC INT KIND, where ATOMIC INT KIND is a named constant in the intrinsic module ISO FORTRAN ENV. It is an INTENT (INOUT) argument. ATOM becomes defined with the value of IAND( ATOM, 27 INT(VALUE, ATOMIC\_INT\_KIND)).
- 28 VALUE shall be a scalar of type integer. It is an INTENT (IN) argument.
- OLD shall be a scalar of the same type and kind as ATOM. It is an INTENT (OUT) argument. It is defined with the value of ATOM that was used for performing the bitwise AND operation.
- STAT (optional) shall be a scalar of type integer. It is an INTENT(OUT) argument.

 Example. CALL ATOMIC FETCH AND (I[3], 6, IOLD) causes I on image 3 to become defined with the value 4 and the value of IOLD on the image executing the statement to be defined with the value 5 if the value of I[3] was 5 when the bitwise AND operation executed.

### <span id="page-25-2"></span>7.4.6 ATOMIC FETCH OR (ATOM, VALUE, OLD [, STAT])

- Description. Atomic fetch and bitwise OR operation.
- Class. Atomic subroutine.

### Arguments.

 ATOM shall be a scalar coarray or coindexed object and of type integer with kind ATOMIC INT KIND, where ATOMIC INT KIND is a named constant in the intrinsic module ISO FORTRAN ENV.

1 It is an INTENT (INOUT) argument. ATOM becomes defined with the value of IOR(ATOM, 2 INT(VALUE, ATOMIC\_INT\_KIND)).

- VALUE shall be a scalar of type integer. It is an INTENT (IN) argument.
- OLD shall be a scalar of the same type and kind as ATOM. It is an INTENT (OUT) argument. It is defined with the value of ATOM that was used for performing the bitwise OR operation.
- STAT (optional) shall be a scalar of type integer. It is an INTENT(OUT) argument.

 Example. CALL ATOMIC FETCH OR (I[3], 1, IOLD) causes I on image 3 to become defined with the value 8 3 and the value of IOLD on the image executing the statement to be defined with the value 2 if the value of I[3] was 2 when the bitwise OR operation executed.

### <span id="page-26-0"></span>7.4.7 ATOMIC FETCH XOR (ATOM, VALUE, OLD [, STAT])

- Description. Atomic fetch and bitwise exclusive OR operation.
- Class. Atomic subroutine.

#### Arguments.

- ATOM shall be a scalar coarray or coindexed object and of type integer with kind ATOMIC INT KIND, where ATOMIC INT KIND is a named constant in the intrinsic module ISO FORTRAN ENV. It is an INTENT (INOUT) argument. ATOM becomes defined with the value of IEOR( ATOM, 17 INT(VALUE, ATOMIC INT KIND) ).
- 18 VALUE shall be a scalar of type integer. It is an INTENT (IN) argument.
- OLD shall be a scalar of the same type and kind as ATOM. It is an INTENT (OUT) argument. It is defined with the value of ATOM that was used for performing the bitwise exclusive OR operation.
- STAT (optional) shall be a scalar of type integer. It is an INTENT(OUT) argument.

 Example. CALL ATOMIC FETCH XOR (I[3], 1, IOLD) causes I on image 3 to become defined with the value 2 and the value of IOLD on the image executing the statement to be defined with the value 3 if the value of I[3] was 3 when the bitwise exclusive OR operation executed.

### <span id="page-26-1"></span>7.4.8 ATOMIC OR (ATOM, VALUE [, STAT])

- Description. Atomic bitwise OR operation.
- Class. Atomic subroutine.

#### Arguments.

- ATOM shall be a scalar coarray or coindexed object and of type integer with kind ATOMIC INT KIND, where ATOMIC INT KIND is a named constant in the intrinsic module ISO FORTRAN ENV. It is an INTENT (INOUT) argument. ATOM becomes defined with the value IOR ( ATOM, 32 INT(VALUE, ATOMIC\_INT\_KIND)).
- VALUE shall be scalar and of type integer. It is an INTENT(IN) argument.
- STAT (optional) shall be a scalar of type integer. It is an INTENT(OUT) argument.
- Example. CALL ATOMIC OR (I[3], 1) causes I on image 3 to become defined with the value 3 if the value of I[3] was 2 when the bitwise OR operation executed.

### <span id="page-26-2"></span>7.4.9 ATOMIC XOR (ATOM, VALUE [, STAT])

- Description. Atomic bitwise exclusive OR operation.
- Class. Atomic subroutine.

### Arguments.

- ATOM shall be a scalar coarray or coindexed object and of type integer with kind ATOMIC INT KIND, where ATOMIC INT KIND is a named constant in the intrinsic module ISO FORTRAN ENV. It is an INTENT (INOUT) argument. ATOM becomes defined with the value IEOR ( ATOM, 5 INT(VALUE, ATOMIC\_INT\_KIND)).
- VALUE shall be scalar and of type integer. It is an INTENT(IN) argument.
- STAT (optional) shall be a scalar of type integer. It is an INTENT(OUT) argument.
- 8 Example. CALL ATOMIC XOR (I[3], 1) causes I on image 3 to become defined with the value 2 if the value of I[3] was 3 when the bitwise exclusive OR operation executed.

### <span id="page-27-0"></span>7.4.10 CO BROADCAST (A, SOURCE IMAGE [, STAT, ERRMSG])

- Description. Copy a value to all images of the current team.
- Class. Collective subroutine.

### Arguments.

- A shall have the same dynamic type and type parameter values on all images of the current team. It is an INTENT(INOUT) argument. If it is an array, it shall have the same shape on all images of the current team. A becomes defined, as if by intrinsic assignment, on all images of the current 17 team with the value of A on image SOURCE IMAGE.
- SOURCE IMAGE shall be a scalar of type integer. It is an INTENT(IN) argument. It shall be the image index of an image of the current team and have the same value on all images of the current team.
- STAT (optional) shall be a scalar of type default integer. It is an INTENT(OUT) argument.
- ERRMSG (optional) shall be a scalar of type default character. It is an INTENT(INOUT) argument.
- The effect of the presence of the optional arguments STAT and ERRMSG is described in [7.3.](#page-23-0)
- **Example.** If A is the array  $[1, 5, 3]$  on image one, after execution of CALL CO\_BROADCAST $(A,1)$  the value of A on all images of the current team is [1, 5, 3].

### <span id="page-27-1"></span>7.4.11 CO MAX (A [, RESULT IMAGE, STAT, ERRMSG])

- Description. Compute elemental maximum value on the current team of images.
- Class. Collective subroutine.

#### Arguments.

- A shall be of type integer, real, or character. It shall have the same type and type parameters on all images of the current team. It is an INTENT(INOUT) argument. If it is a scalar, the computed value is equal to the maximum value of A on all images of the current team. If it is an array it shall have the same shape on all images of the current team and each element of the computed value is equal to the maximum value of all the corresponding elements of A on the images of the current team.
- RESULT IMAGE (optional) shall be a scalar of type integer. It is an INTENT(IN) argument. If it is present, it shall be present on all images of the current team, have the same value on all images of the current team, and that value shall be the image index of an image of the current team.
- STAT (optional) shall be a scalar of type default integer. It is an INTENT(OUT) argument.
- ERRMSG (optional) shall be a scalar of type default character. It is an INTENT(INOUT) argument.

 If RESULT IMAGE is not present, the computed value is assigned to A on all the images of the current team. If RESULT IMAGE is present, the computed value is assigned to A on image RESULT IMAGE and A on all other images of the current team becomes undefined.

The effect of the presence of the optional arguments STAT and ERRMSG is described in [7.3.](#page-23-0)

 Example. If the number of images in the current team is two and A is the array [1, 5, 3] on one image and [4, 1, 6] on the other image, the value of A after executing the statement CALL CO MAX(A) is [4, 5, 6] on both images.

### <span id="page-28-0"></span>7.4.12 CO MIN (A [, RESULT IMAGE, STAT, ERRMSG])

- Description. Compute elemental minimum value on the current team of images.
- Class. Collective subroutine.

#### Arguments.

- A shall be of type integer, real, or character. It shall have the same type and type parameters on all images of the current team. It is an INTENT(INOUT) argument. If it is a scalar, the computed value is equal to the minimum value of A on all images of the current team. If it is an array it shall have the same shape on all images of the current team and each element of the computed value is equal to the minimum value of all the corresponding elements of A on the images of the current team.
- RESULT IMAGE (optional) shall be a scalar of type integer. It is an INTENT(IN) argument. If it is present, it shall be present on all images of the current team, have the same value on all images of the current team, and that value shall be the image index of an image of the current team.
- STAT (optional) shall be a scalar of type default integer. It is an INTENT(OUT) argument.
- ERRMSG (optional) shall be a scalar of type default character. It is an INTENT(INOUT) argument.
- If RESULT IMAGE is not present, the computed value is assigned to A on all the images of the current team. If RESULT IMAGE is present, the computed value is assigned to A on image RESULT IMAGE and A on all other images of the current team becomes undefined.
- The effect of the presence of the optional arguments STAT and ERRMSG is described in [7.3.](#page-23-0)
- Example. If the number of images in the current team is two and A is the array [1, 5, 3] on one image and [4, 1, 6] on the other image, the value of A after executing the statement CALL CO MIN(A) is [1, 1, 3] on both images.

### <span id="page-28-1"></span>7.4.13 CO REDUCE (A, OPERATOR [, RESULT IMAGE, STAT, ERRMSG])

- Description. General reduction of elements on the current team of images.
- Class. Collective subroutine.

#### Arguments.

- A shall not be polymorphic. It shall have the same type and type parameters on all images of the current team. It is an INTENT(INOUT) argument. If A is a scalar, the computed value is the result of the reduction operation of applying OPERATOR to the values of A on all images of the current team. If A is an array it shall have the same shape on all images of the current team and each element of the computed value is equal to the result of the reduction operation of applying OPERATOR to all the corresponding elements of A on all the images of the current team.
- OPERATOR shall be a pure function with two arguments of the same type and type parameters as A. Its result shall have the same type and type parameters as A. The arguments and result shall not be polymorphic. OPERATOR shall implement a mathematically commutative and associative operation. OPERATOR shall implement the same function on all images of the current team.
- RESULT IMAGE (optional) shall be a scalar of type integer. It is an INTENT(IN) argument. If it is present, it shall be present on all images of the current team, have the same value on all images of the current team, and that value shall be the image index of an image of the current team.
- STAT (optional) shall be a scalar of type default integer. It is an INTENT(OUT) argument.
- ERRMSG (optional) shall be a scalar of type default character. It is an INTENT(INOUT) argument.

 If RESULT IMAGE is not present, the computed value is assigned to A on all images of the current team. If RESULT IMAGE is present, the computed value is assigned to A on image RESULT IMAGE and A on all other images of the current team becomes undefined.

 The computed value of a reduction operation over a set of values is the result of an iterative process. Each 7 iteration involves the execution of  $r = \text{OPERATOR}(x, y)$  for x and y in the set, the removal of x and y from the set, and the addition of r to the set. The process terminates when the set has only one element which is the value of the reduction.

The effect of the presence of the optional arguments STAT and ERRMSG is described in [7.3.](#page-23-0)

 Example. If the number of images in the current team is two and A is the array [1, 5, 3] on one image and [4, 1, 6] on the other image, and MyADD is a function that returns the sum of its two integer arguments, the value of A after executing the statement CALL CO REDUCE(A, MyADD) is [5, 6, 9] on both images.

### <span id="page-29-0"></span>7.4.14 CO SUM (A [, RESULT IMAGE, STAT, ERRMSG])

- Description. Sum elements on the current team of images.
- Class. Collective subroutine.

#### Arguments.

- A shall be of numeric type. It shall have the same type and type parameters on all images of the 19 current team. It is an INTENT(INOUT) argument. If it is a scalar, the computed value is equal to a processor-dependent and image-dependent approximation to the sum of the values of A on all images of the current team. If it is an array it shall have the same shape on all images of the current team and each element of the computed value is equal to a processor-dependent and image-dependent approximation to the sum of all the corresponding elements of A on the images of the current team.
- RESULT IMAGE (optional) shall be a scalar of type integer. It is an INTENT(IN) argument. If it is present, it shall be present on all images of the current team, have the same value on all images of the current team, and that value shall be the image index of an image of the current team.
- STAT (optional) shall be a scalar of type default integer. It is an INTENT(OUT) argument.
- ERRMSG (optional) shall be a scalar of type default character. It is an INTENT(INOUT) argument.

 If RESULT IMAGE is not present, the computed value is assigned to A on all the images of the current team. If RESULT IMAGE is present, the computed value is assigned to A on image RESULT IMAGE and A on all other images of the current team becomes undefined.

The effect of the presence of the optional arguments STAT and ERRMSG is described in [7.3.](#page-23-0)

**Example.** If the number of images in the current team is two and A is the array  $[1, 5, 3]$  on one image and  $[4, 5]$  1, 6] on the other image, the value of A after executing the statement CALL CO SUM(A) is [5, 6, 9] on both images.

### <span id="page-29-1"></span>37 7.4.15 EVENT\_QUERY (EVENT, COUNT [, STAT, ERRMSG])

- Description. Query the count of an event variable.
- Class. Atomic subroutine.

#### Arguments.

EVENT shall be scalar and of type EVENT TYPE defined in the ISO FORTRAN ENV intrinsic module.

1 It is an INTENT(IN) argument.

- COUNT shall be scalar and of type integer with a decimal range no smaller that that of default integer. It is an INTENT(OUT) argument. If no error conditions occurs, COUNT is assigned the value of the count of EVENT. Otherwise, it is assigned the value 0.
- STAT (optional) shall be scalar and of type default integer. It is an INTENT(OUT) argument.
- ERRMSG (optional) shall be a scalar of type default character. It is an INTENT(INOUT) argument.
- If the ERRMSG argument is present and an error condition occurs, the processor shall assign an explanatory message to the argument. If no such condition occurs, the processor shall not change the value of the argument.
- Example. If EVENT is an event variable for which there have been no successful posts or waits, after the invocation
- CALL EVENT\_QUERY ( EVENT, COUNT )
- the integer variable COUNT has the value 0. If there have been 10 successful posts to EVENT[2] and 2 successful waits without an UNTIL COUNT specification, after the invocation
- CALL EVENT\_QUERY ( EVENT[2], COUNT )
- COUNT has the value 8.

#### NOTE 7.6

<span id="page-30-0"></span>Execution of EVENT QUERY does not imply any synchronization.

### 7.4.16 FAILED IMAGES ([TEAM, KIND])

- Description. Indices of failed images.
- Class. Transformational function.
- Arguments.
- TEAM (optional) shall be a scalar of the type TEAM TYPE defined in the ISO FORTRAN ENV intrinsic module. Its value shall represent an ancestor team.
- KIND (optional) shall be a scalar integer constant expression. Its value shall be the value of a kind type parameter for the type INTEGER. The range for integers of this kind shall be at least as large as for default integer.

 Result Characteristics. Integer. If KIND is present, the kind type parameter is that specified by the value of KIND; otherwise, the kind type parameter is that of default integer type. The result is an array of rank one whose size is equal to the number of images in the specified team that are known by the invoking image to have failed.

- Result Value. If TEAM is present, its value specifies the team; otherwise, the team specified is the current team. The elements of the result are the values of the image indices of the known failed images in the specified team, in numerically increasing order. If the executing image has previously executed an image control statement whose STAT= specifier assigned the value STAT FAILED IMAGE or invoked a collective subroutine whose STAT argument was set to STAT FAILED IMAGE and has not meanwhile entered or left a CHANGE TEAM construct, at least one image in the set of images participating in that image control statement or collective invocation shall be known to have failed.
- Examples. If image 3 is the only failed image in the current team, FAILED IMAGES() has the value [3]. If there are no images in the current team that are known by the invoking image to have failed, FAILED IMAGES() is a zero-sized array.

### <span id="page-31-0"></span>7.4.17 GET TEAM ([LEVEL])

- Description. Team value.
- Class. Transformational function.

 Argument. LEVEL (optional) shall be a scalar integer whose value shall be equal to one of the named con- stants INITIAL TEAM, PARENT TEAM, and CURRENT TEAM defined in the ISO FORTRAN ENV intrinsic module.

 Result Characteristics. Scalar and of type TEAM TYPE defined in the ISO FORTRAN ENV intrinsic module.

 Result Value. The result is the value of a team variable for the current team if LEVEL is not present, LEVEL is present with the value CURRENT TEAM, or the current team is the initial team. Otherwise, the result is the value of a team variable for the parent team if LEVEL is present with the value PARENT TEAM, and for the initial team if LEVEL is present with the value INITIAL TEAM.

#### Examples.

```
14 USE,INTRINSIC :: ISO_FORTRAN_ENV
15 TYPE(TEAM_TYPE) :: WORLD_TEAM, TEAM2
16
17 ! Define a team variable representing the initial team
18 WORLD_TEAM = GET_TEAM()
19 END
20
21 SUBROUTINE TT (A)
22 USE,INTRINSIC :: ISO_FORTRAN_ENV
23 REAL A[*]
24 TYPE(TEAM_TYPE) :: NEW_TEAM, PARENT_TEAM
25
26 ... ! Form NEW_TEAM
27
28 PARENT_TEAM = GET_TEAM()
29
30 CHANGE TEAM(NEW_TEAM)
31
32 ! Reference image 1 in parent's team
33 A [PARENT_TEAM :: 1] = 4.2
34
35 ! Reference image 1 in current team
36 A [1] = 9.0
37 END TEAM
38 END SUBROUTINE TT
```
#### 

### <span id="page-31-1"></span>7.4.18 IMAGE STATUS (IMAGE, [TEAM])

- Description. Status of images.
- Class. Elemental function.

```
43 Arguments.
```
- IMAGE shall be of type integer.
- TEAM (optional) shall be a scalar of type TEAM TYPE defined in the ISO FORTRAN ENV intrinsic module. Its value shall represent an ancestor team.

Result Characteristics. Default integer.

 Result Value. If TEAM is present, its value specifies the team; otherwise, the team specified is the current team. The result value is STAT FAILED IMAGE if the specified image has failed, STAT STOPPED IMAGE if that image has initiated normal termination, a nonzero processor-dependent value different from STAT FAILED - IMAGE or STAT STOPPED IMAGE if some other error has occurred for that image, and zero otherwise.

Example. If image 3 of the current team has failed, IMAGE STATUS ( 3 ) has the value STAT FAILED IMAGE.

### <span id="page-32-0"></span>7.4.19 STOPPED IMAGES ([TEAM, KIND])

- **Description.** Indices of stopped images.
- Class. Transformational function.

### Arguments.

- TEAM (optional) shall be a scalar of type TEAM TYPE defined in the ISO FORTRAN ENV intrinsic module. Its value shall represent an ancestor team.
- KIND (optional) shall be a scalar integer constant expression. Its value shall be the value of a kind type parameter for the type INTEGER. The range for integers of this kind shall be at least as large as for default integer.

 Result Characteristics. Integer. If KIND is present, the kind type parameter is that specified by the value of KIND; otherwise, the kind type parameter is that of default integer type. The result is an array of rank one whose size is equal to the number of images in the specified team that have initiated normal termination.

 Result Value. If TEAM is present, its value specifies the team; otherwise, the team specified is the current team. The elements of the result are the values of the indices of the images that have initiated normal termination in the specified team, in numerically increasing order. If the executing image has previously executed an image control statement whose STAT= specifier assigned the value STAT STOPPED IMAGE or invoked a collective subroutine whose STAT argument was set to STAT STOPPED IMAGE, and has not meanwhile entered or left a CHANGE TEAM construct, at least one image in the set of images participating in that image control statement or collective invocation shall have initiated normal termination.

 Examples. If image 3 is the only image in the current team that has initiated normal termination, STOPPED - IMAGES() has the value [3]. If there are no images in the current team that have initiated normal termination, STOPPED IMAGES() is a zero-sized array.

### <span id="page-32-1"></span>7.4.20 TEAM ID ([TEAM])

- Description. Team identifier.
- Class. Transformational function.

**Argument.** TEAM (optional) shall be a scalar of the type TEAM TYPE defined in the ISO FORTRAN ENV intrinsic module. Its value shall represent an ancestor team.

Result Characteristics. Default integer scalar.

 Result Value. If TEAM is present, the result has the value of the team identifier of the invoking image in the team specified by the value of TEAM; otherwise, the result value is the team identifier of the invoking image in the current team.

- Example. The following code illustrates the use of TEAM ID to control which code is executed.
- TYPE(TEAM\_TYPE) :: ODD\_EVEN
- : ME = THIS\_IMAGE()

```
1 FORM TEAM ( 2-MOD(ME,2), ODD_EVEN )
2 CHANGE TEAM (ODD_EVEN)
3 SELECT CASE (TEAM_ID())
4 CASE (1)
5 : ! Code for images with odd image indices in parent team
6 CASE (2)
7 : ! Code for images with even image indices in parent team
8 END SELECT
9 END TEAM
```
### <span id="page-33-0"></span>10 7.5 Modified intrinsic procedures

### <span id="page-33-1"></span>11 7.5.1 ATOMIC\_DEFINE and ATOMIC\_REF

 The descriptions of the intrinsic functions ATOMIC DEFINE and ATOMIC REF in ISO/IEC 1539-1:2010 are changed to take account of the possibility that an ATOM argument is located on a failed image and to add the optional argument STAT.

The STAT argument shall be a scalar of type integer. It is an INTENT(OUT) argument.

### <span id="page-33-2"></span>7.5.2 IMAGE INDEX

 The description of the intrinsic function IMAGE INDEX in ISO/IEC 1539-1:2010 is changed by adding two additional versions that specify the team with the argument TEAM or the argument TEAM ID, and a modified result if either of these versions is invoked.

 The TEAM argument shall be a scalar of the type TEAM TYPE defined in the ISO FORTRAN ENV intrinsic module. Its value shall represent an ancestor team.

 The TEAM ID argument shall be a positive scalar integer. Its value shall be that of a team identifier for a team that was formed by execution of a FORM TEAM statement for the current team.

### <span id="page-33-3"></span>7.5.3 MOVE ALLOC

 The description of the intrinsic function MOVE ALLOC in ISO/IEC 1539-1:2010, as modified by ISO/IEC 1539-1:2010/Cor 2:2013, is changed to take account of the possibility of failed images and to add two optional arguments, STAT and ERRMSG, and a modified result if either is present.

- The STAT argument shall be a scalar of type default integer. It is an INTENT(OUT) argument.
- The ERRMSG argument shall be a scalar of type default character. It is an INTENT(INOUT) argument.
- If the execution is successful
- (1) The allocation status of TO becomes unallocated if FROM is unallocated on entry to MOVE ALLOC. Otherwise, TO becomes allocated with dynamic type, type parameters, array bounds, array cobounds, and value identical to those that FROM had on entry to MOVE ALLOC.
- (2) If TO has the TARGET attribute, any pointer associated with FROM on entry to MOVE ALLOC becomes correspondingly associated with TO. If TO does not have the TARGET attribute, the pointer association status of any pointer associated with FROM on entry becomes undefined.
- (3) The allocation status of FROM becomes unallocated.

 When a reference to MOVE ALLOC is executed for which the FROM argument is a coarray, there is an implicit synchronization of all nonfailed images of the current team. On each nonfailed image, execution of the segment (8.5.2 of ISO/IEC 1539-1:2010) following the CALL statement is delayed until all other nonfailed images of the current team have executed the same statement the same number of times.

 If the STAT argument appears and execution is successful on all images, the argument is assigned the value zero; if a failed image is detected and execution is otherwise successful, the STAT= specifier is assigned the value STAT FAILED IMAGE in the intrinsic module ISO FORTRAN ENV.

 If the STAT argument appears and an error condition occurs, the argument is assigned the value STAT - STOPPED IMAGE in the intrinsic module ISO FORTRAN ENV if the reason is that a successful execution would have involved an interaction with an image that has initiated termination; otherwise, the value is a processor-dependent positive value that is different from the value of STAT STOPPED IMAGE or STAT FAILED IMAGE.

- If the STAT argument does not appear and an error condition occurs or an image involved in execution of the statement has failed, error termination is initiated.
- If the ERRMSG argument is present and an error condition occurs, the processor shall assign an explanatory message to the argument. If no such condition occurs, the processor shall not change the value of the argument.

### <span id="page-34-0"></span>7.5.4 NUM IMAGES

- The description of the intrinsic function NUM IMAGES in ISO/IEC 1539-1:2010 is changed by adding the optional argument FAILED and two additional versions that specify the team with the argument TEAM or the argument TEAM ID, and a modified result if any of these versions is invoked.
- The TEAM argument shall be a scalar of the type TEAM TYPE defined in the ISO FORTRAN ENV intrinsic module. Its value shall represent an ancestor team.
- The TEAM ID argument shall be a positive scalar integer. Its value shall be that of a team identifier for a team that was formed by the execution of a FORM TEAM statement for the current team.
- The FAILED argument shall be a scalar of type LOGICAL. If FAILED is not present the result is the number of images in the team specified. If FAILED is present with the value true, the result is the number of failed images in the team specified, otherwise the result is the number of nonfailed images in the team specified.

### <span id="page-34-1"></span>7.5.5 THIS IMAGE

- The description of the intrinsic function THIS IMAGE( ) in ISO/IEC 1539-1:2010, as modified by ISO/IEC 1539-1:2010/Cor 1:2012, is changed by adding an optional argument TEAM and a modified result if TEAM is present.
- The TEAM argument shall be a scalar of the type TEAM TYPE defined in the ISO FORTRAN ENV intrinsic module. It shall not be a coarray. If TEAM is present, the result is the image index that the invoking image has in the team specified by the value of TEAM; otherwise, the result value is the image index of the invoking image in the current team.

(Blank page)

# <span id="page-36-0"></span> $1 \quad 8$  Required editorial changes to ISO/IEC 1539-1:2010(E)

### <span id="page-36-1"></span>8.1 General

 The following editorial changes, if implemented, would provide the facilities described in foregoing clauses of this Technical Specification. Descriptions of how and where to place the new material are enclosed in braces {}. Edits to different places within the same clause are separated by horizontal lines.

6 In the edits, except as specified otherwise by the editorial instructions, underwave (underwave) and strike-out (strike-out) are used to indicate insertion and deletion of text.

### <span id="page-36-2"></span>8.2 Edits to Introduction

- {In paragraph 1 of the Introduction}
- After "informally known as Fortran 2008, plus the facilities defined in ISO/IEC TS 29113:2012" add "and ISO/IEC 11 TS 18508:2015".
- {After paragraph 3 of the Introduction and after the paragraph added by ISO/IEC TS 29113:2012, insert new paragraph}
- ISO/IEC TS 18508 provides additional facilities for parallel programming:
- teams provide a capability for a subset of the images of the program to act as if it consists of all images for the purposes of image index values, coarray allocations, and synchronization.
- collective subroutines perform computations based on values on all the images of the current team, offering the possibility of efficient execution of reduction operations;
- atomic memory operations provide powerful low-level primitives for synchronization of activities among images and performing limited remote computation;
- tagged events allow one-sided ordering of execution segments;
- features for the support of continued execution after one or more images have failed; and
- features to detect which images have failed and simulate failure of an image.

### <span id="page-36-3"></span>8.3 Edits to clause 1

{In 1.3 Terms and definitions, insert new terms as follows}

### 1.3.8a

- asynchronous progress
- ability of images to define or reference coarrays without requiring the images on which the data reside to execute any particular statements

### 1.3.30a

#### collective subroutine

 intrinsic subroutine that is invoked on the current team of images to perform a calculation on those images and assign the computed value on one or all of them (13.1)

1.3.85a

#### failed image

 an image for which references or definitions of a variable on the image fail when that variable should be accessible, or that has not initiated normal termination and fails to respond during the execution of an image control statement or a reference to a collective subroutine (13.8.2.21b)

1.3.145a

#### team

set of images that can readily execute independently of other images (2.3.4)

#### 1.3.145a.1

- current team
- the team specified in the CHANGE TEAM statement of the innermost executing CHANGE TEAM construct, or the initial team if no CHANGE TEAM construct is active (2.3.4)
- 1.3.145a.2

#### initial team

- the current team when the program began execution (2.3.4)
- 1.3.145a.3
- parent team
- team from which the current team was formed by executing a FORM TEAM statement (2.3.4)

#### 1.3.145a.4

- team identifier
- integer value identifying a team (2.3.4)
- 1.3.154.1-
- event variable
- scalar variable of type EVENT TYPE (13.8.2.8a) from the intrinsic module ISO FORTRAN ENV

#### 1.3.154.3

- team variable
- <span id="page-37-0"></span>scalar variable of type TEAM TYPE (13.8.2.26) from the intrinsic module ISO FORTRAN ENV

### 8.4 Edits to clause 2

- [{](#page-0-0)In 2.1 High level syntax, Add new construct and statements into the syntax list as follows: In R213 [executable](#page-0-0)[construct](#page-0-0) insert alphabetically "[change-team-construct](#page-14-7)"; in R214 [action-stmt](#page-0-0) insert alphabetically "[event-post-](#page-20-6)[stmt](#page-20-6)", "[event-wait-stmt](#page-21-2)", "[fail-image-stmt](#page-18-2)", "[form-team-stmt](#page-17-3)", and "[sync-team-stmt](#page-17-4)".
- {In 2.3.4 Program execution, after the first paragraph, insert 5.1, paragraphs 1 and 2, of this Technical Spe- cification with the following changes: In the first paragraph delete "in ISO/IEC 1539-1:2010" following "R624" and insert "(8.5.2c)" following "FORM TEAM statement". In the second paragraph insert "(8.1.4a)" following "CHANGE TEAM construct". }
- {In 2.4.7 Coarray, after the first paragraph, insert 5.1 paragraph 3 of this Technical Specification.}
- {In 2.4.7 Coarray, edit the second paragraph as follows.}
- For each coarray on an image of a team, there is a corresponding coarray with the same type, type parameters, 39 and bounds on every other image of that team.
- {In 2.4.7 Coarray, edit the first sentence of the third paragraph as follows.}
- 41 The set of corresponding coarrays on all images of a team is arranged in a rectangular pattern.
- 1 {In 2.4.7 Coarray, edit the first sentence of the fourth paragraph as follows.}
- 2 A coarray on any image of the current team can be accessed directly by using cosubscripts.

### <span id="page-38-0"></span><sup>3</sup> 8.5 Edits to clause 4

4 {In 4.5.2.1 Syntax, edit constraint C433 as follows}

5 C433 (R425) If EXTENDS appears and the type defined has <del>an ultimate</del> a component of type  $E\text{VENT\_TYPE}$  or 6 LOCK\_TYPE from the intrinsic module ISO\_FORTRAN\_ENV, at any level of nonpointer component selection, ts parent type shall have an ultimate a component at some level of nonpointer component selection of type 8 EVENT\_TYPE or LOCK\_TYPE , respectively.

- 9 {In 4.5.6.2 The finalization process, add to the end of NOTE 4.48}
- <span id="page-38-1"></span>10 in the current team

### <sup>11</sup> 8.6 Edits to clause 6

- 12 {In 6.6 Image selectors, replace R624 with}
- 13 R624 *image-selector* **is** *[lbracket](#page-0-0)*  $\lceil$  *[team-variable](#page-15-0) :: \[cosubscript-list](#page-0-0)*  $\blacksquare$ 14 **I**, TEAM ID = [scalar-int-expr](#page-0-0)  $\mathbf{r}$  [rbracket](#page-0-0)
- 15 C627a  $(R624)$  [team-variable](#page-15-0) and TEAM ID = shall not both appear in the same *[image-selector](#page-0-0)*.
- 16 {In 6.6 Image selectors, edit the last sentence of the second paragraph as follows.}
- 17 An image selector shall specify an image index value that is not greater than the number of images in the team 18 specified by [team-variable](#page-15-0) or a TEAM ID specifier if either appears or in the current team otherwise.
- 19 {In 6.6 Image selectors, after paragraph 2 insert the two paragraphs following C508 in 5.4 of this Technical 20 Specification with the following change: following "FORM TEAM statement" insert " $(8.5.2c)$ "
- 21 {In 6.7.1.2, Execution of an ALLOCATE statement, edit paragraphs 3 and 4 as follows}
- 22 If an *[allocation](#page-0-0)* specifies a coarray, its dynamic type and the values of corresponding type parameters shall be the same on every image in the current team. The values of corresponding bounds and corresponding cobounds shall be the same on every image these images. If the coarray is a dummy argument, its ultimate argument (12.5.2.3) shall be the same coarray on every image these images.
- 26 When an ALLOCATE statement is executed for which an *[allocate-object](#page-0-0)* is a coarray, there is an implicit syn-27 chronization of all nonfailed images in the current team. On each image these images, execution of the segment 28 (8.5.2) following the statement is delayed until all other nonfailed images in the current team have executed the 29 same statement the same number of times.
- 30 {In 6.7.3.2, Deallocation of allocatable variables, edit paragraphs 11 and 12 as follows}
- 31 When a DEALLOCATE statement is executed for which an *[allocate-object](#page-0-0)* is a coarray, there is an implicit synchronization of all <u>nonfailed</u> images in the current team. On each image these images, execution of the segment (8.5.2) following the statement is delayed until all other nonfailed images in the current team have 34 executed the same statement the same number of times. If the coarray is a dummy argument, its ultimate argument  $(12.5.2.3)$  shall be the same coarray on every image these images.
- There is also an implicit synchronization of all nonfailed images in the current team in association with the 37 deallocation of a coarray or coarray subcomponent caused by the execution of a RETURN or END statement or

the termination of a BLOCK construct.

{In 6.7.4 STAT=specifier, edit paragraph 2 as follows}

3 If the STAT= specifier appears, successful execution of the ALLOCATE or DEALLOCATE statement on all a images causes the *[stat-variable](#page-0-0)* to become defined with the value zero; if a failed image is detected and execution to the encodule the STAT specifier is assigned the value STAT FAILED IMAGE in the intrinsic module

6 ISO\_FORTRAN\_ENV (13.8.2).

 $7 \qquad {\text{In 6.7.4 STAT= specificr, para 3, replace the text to the bullet list with}}$ 

8 If the STAT= specifier appears in an ALLOCATE or DEALLOCATE statement with a coarray [allocate-object](#page-0-0) and an error condition occurs, the specified variable is assigned a positive value. The value shall be that of the constant STAT STOPPED IMAGE in the intrinsic module ISO FORTRAN ENV if the reason is that a successful execution would have involved an interaction with an image that has initiated termination; otherwise, the value is a processor-dependent positive value that is different from the value of STAT STOPPED IMAGE or 13 STAT FAILED IMAGE in the intrinsic module ISO FORTRAN ENV. In all of these cases, each *[allocate-object](#page-0-0)* has a processor-dependent allocation status:

- {At the end of 6.7.4 STAT= specifier, append the following new paragraph}
- If the STAT argument does not appear and an error condition occurs or an image involved in execution of the statement has failed, error termination is initiated.

### <span id="page-39-0"></span>18 8.7 Edits to clause 8

- {In 8.1.1 General, paragraph 1, following the BLOCK construct entry in the list of constructs insert}
- CHANGE TEAM construct;

 {Following 8.1.4 BLOCK construct insert 5.3 CHANGE TEAM construct from this Technical Specification as 8.1.4a, with rule, constraint, and Note numbers modified, the reference "(5.2)" in C506 changed to "(13.8.2.26)", 23 and in the third paragraph following C507, delete "of ISO/IEC 1539-1:2010".

- {In 8.1.5 CRITICAL construct: In para 1, line 1, after "one image" add "of the current team". In para 3, line 1, after "other image" add "of the current team".}
- {Following 8.4 STOP and ERROR STOP statements, insert 5.7 FAIL IMAGE statement from this Technical Specification as 8.4a, with rule and Note numbers modified.}
- {In 8.5.1 Image control statements, paragraph 2, insert extra bullet points following the CRITICAL and END CRITICAL line}
- CHANGE TEAM and END TEAM;
- 31 EVENT POST and EVENT WAIT;
- FORM TEAM;
- SYNC TEAM;
- {In 8.5.1 Image control statements, edit paragraph 3 as follows}
- All image control statements except CRITICAL, END CRITICAL, <u>FORM TEAM,</u> LOCK, and UNLOCK include the effect of executing a SYNC MEMORY statement (8.5.5).
- {In 8.5.2 Segments, after the first sentence of paragraph 3, insert the following }

1 A coarray that is of type EVENT\_TYPE may be referenced or defined during the execution of a segment that is unordered relative to the execution of another segment in which that coarray of type EVENT TYPE is defined.

 {Following 8.5.2 Segments insert 6.3 EVENT POST statement from this Technical Specification as 8.5.2a, with rule and constraint numbers modified, and change the "(6.2)" in C604 to "(13.8.2.8a)", and change the "(6.5)" 5 at the end of the paragraph of text to " $(13.8.2.21a)$ " }

- {Following 8.5.2 Segments insert 6.4 EVENT WAIT statement from this Technical Specification as 8.5.2b, with rule and constraint numbers modified.}
- {Following 8.5.2 Segments insert 5.5 FORM TEAM statement from this Technical Specification as 8.5.2c, with 9 rule and Note numbers modified.}
- {In 8.5.3 SYNC ALL statement, edit paragraph 2 as follows}

11 Execution of a SYNC ALL statement performs a synchronization of all nonfailed images in the current team. Execution on an image, M, of the segment following the SYNC ALL statement is delayed until each other 13 nonfailed image in the team has executed a SYNC ALL statement as many times as has image M. The segments that executed before the SYNC ALL statement on an image precede the segments that execute after the SYNC ALL statement on another image.

{In 8.5.4 SYNC IMAGES, edit paragraphs 1 through 3 as follows}

17 If [image-set](#page-0-0) is an array expression, the value of each element shall be positive and not greater than the number 18 of images in the current team, and there shall be no repeated values.

- 19 If  $image-set$  is a scalar expression, its value shall be positive and not greater than the number of images in the 20 current team.
- 21 An *[image-set](#page-0-0)* that is an asterisk specifies all images in the current team.
- {Following 8.5.5 SYNC MEMORY statement, insert 5.6 SYNC TEAM statement from this Technical Specification as 8.5.5a, with the rule number modified.}
- 24  $\{ \text{In } 8.5.7 \text{ STATE} = \text{and ERRMSG} = \text{specifiers in image control statements replace paragraphs 1 and 2 by } \}$

 If the STAT= specifier appears in a CHANGE TEAM, END TEAM, EVENT POST, EVENT WAIT, FORM TEAM, LOCK, SYNC ALL, SYNC IMAGES, SYNC MEMORY, SYNC TEAM, or UNLOCK statement and its execution is successful on all images, the specified variable is assigned the value zero; if a failed image is detected and execution is otherwise successful, the STAT= specifier is assigned the value STAT FAILED IMAGE in the intrinsic module ISO FORTRAN ENV (13.8.2).

 If the STAT= specifier appears in a CHANGE TEAM, END TEAM, EVENT POST, EVENT WAIT, FORM TEAM, LOCK, SYNC ALL, SYNC IMAGES, SYNC MEMORY, SYNC TEAM, or UNLOCK statement and an error condition occurs, the specified variable is assigned a positive value. The value shall be the constant STAT - STOPPED IMAGE in the intrinsic module ISO FORTRAN ENV if the reason is that a successful execution would have involved an interaction with an image that has initiated termination; otherwise, the value is a processor- dependent positive value that is different from the value of STAT STOPPED IMAGE or STAT FAILED IMAGE in the intrinsic module ISO FORTRAN ENV.

 The set of images involved in execution of a END TEAM, FORM TEAM, SYNC ALL or SYNC MEMORY statement is that of the current team. The set of images involved in execution of a CHANGE TEAM or SYNC TEAM statement is that of the team specified by the value of the specified [team-variable](#page-15-0) argument. The set 40 of images involved in execution of a SYNC IMAGES statement is that specified as its *[image-set](#page-0-0)*. The image involved in execution of a LOCK or UNLOCK statement is that on which the referenced lock variable is located. The image involved in execution of an EVENT POST statement is that on which the referenced event variable is located.

 After execution of an image control statement with a STAT= specifier, all the failed images involved in the statement shall be known by the executing image to have failed.

 If the STAT= specifier appears in a CHANGE TEAM, END TEAM, EVENT POST, EVENT WAIT, SYNC ALL, SYNC IMAGES, or SYNC TEAM statement and an error condition occurs, the effect is the same as that of executing the SYNC MEMORY statement, except for defining the STAT= variable.

6  $\{ \text{In } 8.5.7 \text{ STATE} = \text{and ERRMSG} = \text{specifiers in image control statements replace paragraphs } 4 \text{ and } 5 \text{ by } \}$ 

 If the STAT= specifier does not appear in a CHANGE TEAM, END TEAM, EVENT POST, EVENT WAIT, FORM TEAM, LOCK, SYNC ALL, SYNC IMAGES, SYNC MEMORY, SYNC TEAM, or UNLOCK statement and its execution is not successful or an image involved in execution of the statement has failed, error termination is initiated.

 If an ERRMSG= specifier appears in a CHANGE TEAM, END TEAM, EVENT POST, EVENT WAIT, FORM TEAM, LOCK, SYNC ALL, SYNC IMAGES, SYNC MEMORY, SYNC TEAM, or UNLOCK statement and its execution is not successful, the processor shall assign an explanatory message to the specified variable. If the execution is successful, the processor shall not change the value of the variable.

### <span id="page-41-0"></span>15 8.8 Edits to clause 9

{In 9.5.1, Referring to a file, edit the first sentence of paragraph 4 as follows}

17 In a READ statement, an *[io-unit](#page-0-0)* that is an asterisk identifies an external unit that is preconnected for sequential 18 formatted input on image  $1 \text{ of the initial team only } (9.6.4.3).$ 

### <span id="page-41-1"></span>19 8.9 Edits to clause 13

- {In 13.1 Classes of intrinsic procedures, edit paragraph 1 as follows}
- 21 Intrinsic procedures are divided into seven eight classes: inquiry functions, elemental functions, transformational 22 functions, elemental subroutines, pure subroutines, atomic subroutines, collective subroutines, and (impure) subroutines.

 {In 13.1 Classes of intrinsic procedures, replace paragraph 3 by paragraphs 1 through 4 and NOTES 7.1 and 7.2 of 7.2 Atomic subroutines of this Technical Specification, with these changes: Delete "of ISO/IEC 1539-1:2010' and renumber the NOTES.'}

 {In 13.1 Classes of intrinsic procedures, insert the contents of 7.3 Collective subroutines of this Technical Specific- ation after paragraph 3 and Note 13.1, with these changes: Paragraph 2 of 7.3. Delete "of ISO/IEC 1539-1:2010" 29 Paragraph 5 of 7.3. Add "(13.8.2)" after the first "ISO\_FORTRAN\_ENV".}

- {In 13.5 Standard generic intrinsic procedures, paragraph 2 after the line "A indicates ... atomic subroutine" insert a new line}
- C indicates that the procedure is a collective subroutine
- {In 13.5 Standard generic intrinsic procedures, Table 13.1, insert new entries into the table, alphabetically}

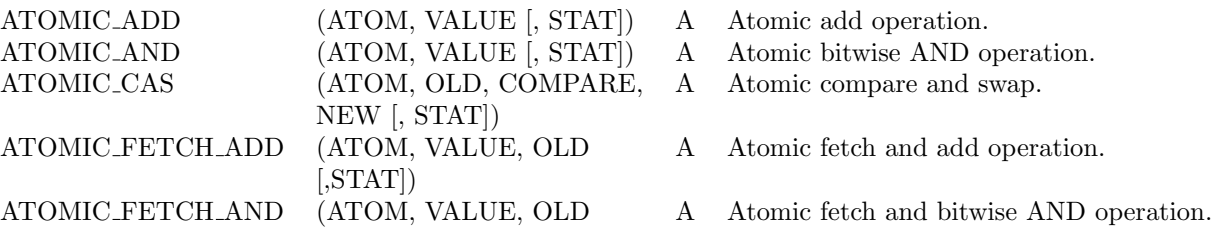

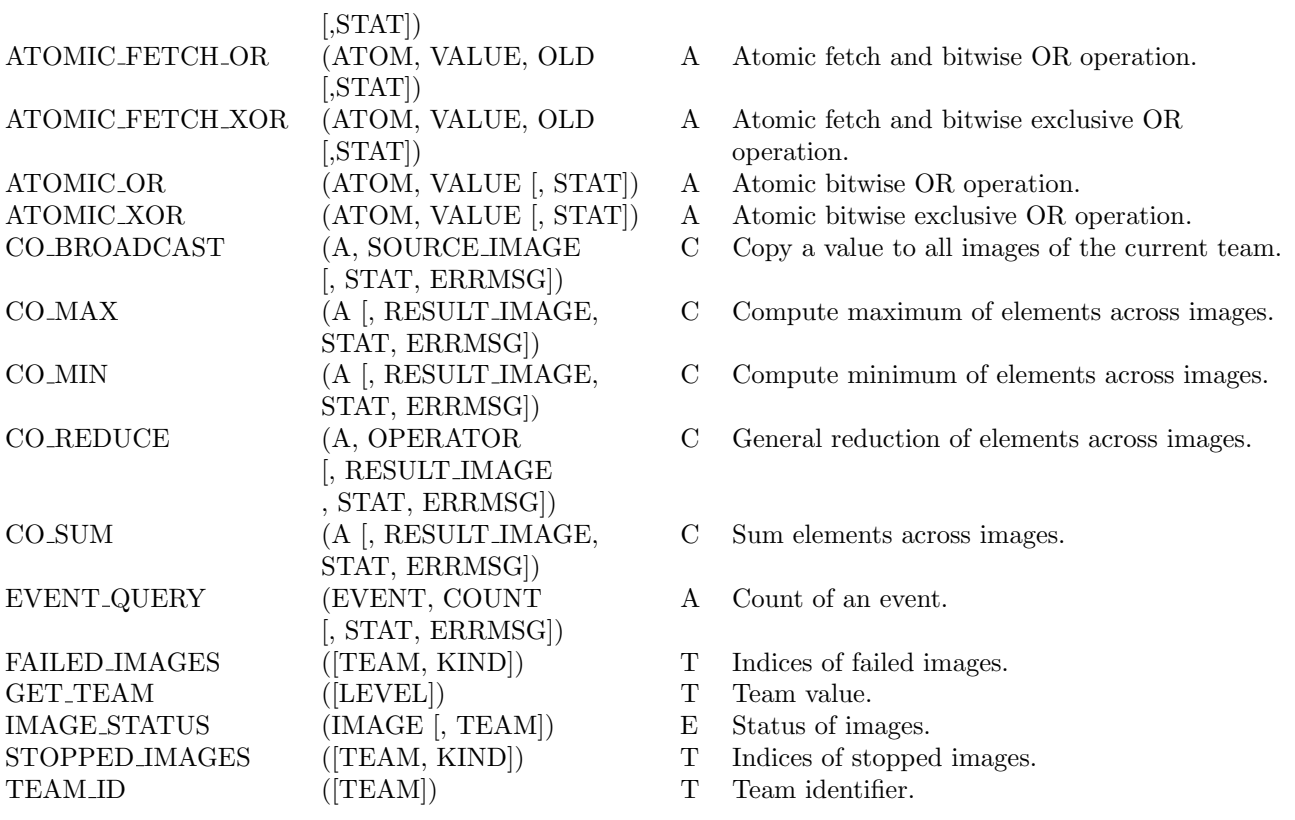

1 {In 13.5 Standard generic intrinsic procedures, Table 13.1, edit the entries for ATOMIC DEFINE, ATOMIC REF, 2 IMAGE INDEX, MOVE ALLOC, NUM IMAGES, and THIS IMAGE, as modified by ISO/IEC 1539-1:2010/Cor 3 1:2012, as follows}

#### $ATOMIC\_DEFINE$  (ATOM, VALUE  $\int_{\alpha}$  STAT A Define a variable atomically. ATOMIC\_REF (VALUE, ATOM [, STAT A Reference a variable atomically. IMAGE\_INDEX (COARRAY, SUB) or I Image index from cosubscripts. (COARRAY, SUB, TEAM) or (COARRAY, SUB, TEAM\_ID) MOVE\_ALLOC (FROM, TO [, STAT, ERRMSG]) PS Move an allocation. NUM\_IMAGES  $([FAILED])$  or T Number of images. (TEAM[, FAILED]) or  $(TEAMID[, FAILED])$ THIS IMAGE ( $[TEAM]$ ) T Index of the invoking image.  $THIS\_IMAGE$  (COARRAY [, TEAM]) or T Cosubscript(s) for this image.  $(COARRAY, DIM$   $[\Box$   $TEAM$  $])$

4 {In 13.5, Standard generic intrinsic procedures, paragraph 3, insert "in the initial team" after "image 1"}

5 {In 13.7 Specifications of the standard intrinsic procedures, insert subclauses 7.4.1 through 7.4.20 of this Technical 6 Specification in order alphabetically, with subclause numbers adjusted accordingly.}

 {In 13.7.20 ATOMIC DEFINE, edit the subclause title as follows} 2 13.7.20 ATOMIC DEFINE (ATOM, VALUE [,STAT]) {In 13.7.20 ATOMIC DEFINE, add the argument description as follows} STAT (optional) shall be a scalar of type integer. It is an INTENT(OUT) argument. {In 13.7.21 ATOMIC REF, edit the subclause title as follows} [13.7.21 ATOMIC REF (VALUE, ATOM  $\text{LSTM}$ ) {In 13.7.21 ATOMIC REF, add the argument description and a paragraph as follows} STAT (optional) shall be a scalar of type integer. It is an INTENT(OUT) argument. If an error condition occurs, the VALUE argument becomes undefined. 10 {In 13.7.79 IMAGE INDEX, edit the subclause title as follows} 11 13.7.79 IMAGE\_INDEX (COARRAY, SUB) <u>or IMAGE\_INDEX (COARRAY, SUB, TEAM) or IMAGE\_INDEX</u> 12 (COARRAY, SUB, TEAM ID) {In 13.7.79 IMAGE INDEX, edit the COARRAY argument description as follows} 14 COARRAY shall be a coarray of any type. If the function is invoked with a TEAM\_ID argument, it shall be 15 sestablished in an ancestor of the specified team. Otherwise, it shall be established in the specified  $\text{team}$ . {In 13.7.79 IMAGE INDEX, add the arguments descriptions as follows} TEAM shall be a scalar of the type TEAM TYPE defined in the ISO FORTRAN ENV intrinsic module. Its value shall represent an ancestor team. TEAM ID shall be a positive scalar integer. Its value shall be that of a team identifier for a team that was formed by execution of a FORM TEAM statement for the current team. If TEAM or TEAM ID appears, it specifies the team. Otherwise, the team specified is the current team. {In 13.7.79 IMAGE INDEX, replace paragraph 5 with} Result Value. If the value of SUB is a valid sequence of cosubscripts for COARRAY in the specified team, the result is the index of the corresponding image in that team. Otherwise, the result is zero. {In 13.7.118 MOVE ALLOC, edit the subclause title as follows} 27 13.7.118 MOVE\_ALLOC (FROM, TO [, STAT, ERRMSG]) {In 13.7.118 MOVE ALLOC, add the arguments descriptions as follows} STAT (optional) shall be a scalar of type default integer. It is an INTENT(OUT) argument. ERRMSG (optional) shall be a scalar of type default character. It is an INTENT(INOUT) argument. {In 13.7.118 MOVE ALLOC, replace paragraphs 4 through 6 and the paragraph that was added by ISO/IEC 1539-1:2010/Cor 2:2013 by paragraphs 4 through 8 of 7.5.3 of this Technical Specification, deleting "of ISO/IEC 1539-1:2010" in paragraph 5.} {In 13.7.126 NUM IMAGES, edit the subclause title as follows}

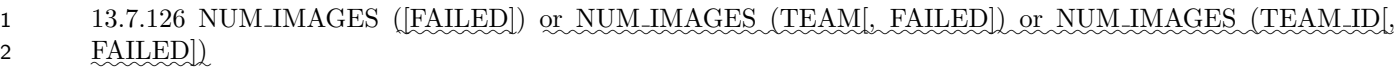

{In 13.7.126 NUM IMAGES, replace paragraph 3 with}

### Arguments.

- TEAM shall be a scalar of the type TEAM TYPE defined in the ISO FORTRAN ENV intrinsic module. Its value shall represent an ancestor team.
- TEAM ID shall be a positive scalar integer. Its value shall be that of a team identifier for a team that was formed by execution of a FORM TEAM statement for the current team.
- FAILED (optional) shall be a scalar of type LOGICAL. Its value determines whether the result is the number of failed images or the number of nonfailed images. It is an INTENT(IN) argument.
- 11 {In 13.7.126 NUM IMAGES, replace paragraph 5 with}

#### Result Value.

If TEAM or TEAM ID appears, it specifies the team. Otherwise, the team specified is the current team.

 If FAILED is not present, the result is the number of images in the team specified. If FAILED is present with the value true, the result is the number of failed images in the team specified; otherwise, the result is the number of nonfailed images in the team specified.

- {In 13.7.165, as modified by ISO/IEC 1539-1:2010/Cor 1:2012, THIS IMAGE ( ) or THIS IMAGE (COARRAY) or THIS IMAGE (COARRAY, DIM) edit the subclause title as follows }
- $13.7.165$  THIS IMAGE ([TEAM]) or THIS IMAGE (COARRAY [, TEAM]) or THIS IMAGE (COARRAY, DIM 20 [<u>, TEAM</u>])
- {In 13.7.165, as modified by ISO/IEC 1539-1:2010/Cor 1:2012, THIS IMAGE ( ) or THIS IMAGE (COARRAY) or THIS IMAGE (COARRAY, DIM) insert a new argument at the end of paragraph 3 }
- TEAM (optional) shall be a scalar of the type TEAM TYPE defined in the ISO FORTRAN ENV intrinsic module. It shall not be a coarray. Its value shall represent an ancestor team. If COARRAY appears, it shall be established for TEAM.
- {In 13.7.165, as modified by ISO/IEC 1539-1:2010/Cor 1:2012, THIS IMAGE ( ) or THIS IMAGE (COARRAY) or THIS IMAGE (COARRAY, DIM) at the end of paragraph 5 add }
- 28 Case (iv): The result of THIS\_IMAGE (TEAM) is a scalar with a value equal to the index of the invoking image in the team specified by the value of TEAM.
- 30 Case (v): The result of THIS\_IMAGE (COARRAY, TEAM) is the sequence of cosubscript values for COARRAY that would specify the invoking image in the team specified by the value of TEAM.
- 32 Case (vi): The result of THIS\_IMAGE (COARRAY, DIM, TEAM) is the value of cosubscript DIM in the sequence of cosubscript values for COARRAY that would specify the invoking image in the team specified by the value of TEAM.
- {In 13.7.172 UCOBOUND, edit the Result Value as follows.}
- The final upper cobound is the final cosubscript in the cosubscript list for the coarray that selects the image with index NUM IMAGES() equal to the number of images in the current team when the coarray was established.
- {In 13.8.2 The ISO FORTRAN ENV intrinsic module, insert a new subclause}
- 13.8.2.7a CURRENT TEAM
- The value of the default integer scalar constant CURRENT TEAM identifies the current team in an invocation

### WG5/N2027 TS 18508 Additional Parallel Features in Fortran 2014/8/22

#### of the function GET TEAM.

- {In 13.8.2 The ISO FORTRAN ENV intrinsic module, insert a new subclause 13.8.2.8a consisting of subclause 6.2 EVENT TYPE of this Technical Specification, but omitting the final sentence of the first paragraph and the fourth sentence of the second paragraph.}
- {In 13.8.2 The ISO FORTRAN ENV intrinsic module, insert a new subclause}
- 13.8.2.9a INITIAL TEAM
- The value of the default integer scalar constant INITIAL TEAM identifies the initial team in an invocation of the function GET TEAM.
- {In 13.8.2 The ISO FORTRAN ENV intrinsic module, insert a new subclause}
- 13.8.2.19a PARENT TEAM
- The value of the default integer scalar constant PARENT TEAM identifies the parent team in an invocation of 12 the function GET\_TEAM.
- {In 13.8.2 The ISO FORTRAN ENV intrinsic module, insert a new subclause 13.8.2.21b consisting of subclause 5.8 STAT FAILED IMAGE of this Technical Specification, but omitting the final two sentences of the first paragraph.}
- {In 13.8.2 The ISO FORTRAN ENV intrinsic module, append a new subclause 13.8.2.26 consisting of subclause 5.2 TEAM TYPE of this Technical Specification, but omitting the final sentence of the first paragraph.}
- {In 13.8.2 The ISO FORTRAN ENV intrinsic module, append a new subclause}
- 13.8.2.26a Uniqueness of values of named constants
- The values of the named constants IOSTAT INQUIRE INTERNAL UNIT, STAT FAILED IMAGE, STAT LOCKED, STAT LOCKED OTHER IMAGE, STAT STOPPED IMAGE, and STAT UNLOCKED shall be dis-tinct.

### <span id="page-45-0"></span>8.10 Edits to clause 16

- {In 16.4 Statement and construct entities, in paragraph 1, after "DO CONCURRENT" replace "or" with a 25 comma; after "ASSOCIATE construct" insert ", or as a coarray specified by a *[codimension-decl](#page-0-0)* in a CHANGE TEAM construct,"}
- {In 16.4 Statement and construct entities, add the following new paragraph after paragraph 8}
- The associate names of a CHANGE TEAM construct have the scope of the block. They have the declared type, dynamic type, type parameters, rank, bounds, and cobounds as specified in 8.1.4a.
- {In 16.5.1.6 Construct association, append the following sentence to the paragraph 1}
- Execution of a CHANGE TEAM statement establishes an association between each coselector and the corres-ponding associate name of the construct.
- {In 16.6.7, Variable definition context, after item (13) insert a new list item}
- (13a) a coarray in a [codimension-decl](#page-0-0) in a CHANGE TEAM construct if the coarray named by the corresponding [coselector-name](#page-0-0) of that construct appears in a variable definition context within that construct;
- {At the end of the list of variable definition contexts in 16.6.7 para 1, replace the "." at the end of entry (15)
- 1 with ";" and add two new entries as follows}
- (16) a [team-variable](#page-15-0) in a FORM TEAM statement;
- 3 (17) an [event-variable](#page-20-4) in an EVENT POST or EVENT WAIT statement.

### <span id="page-46-0"></span>8.11 Edits to annex A

- {In A.2 Processor dependencies, in the list item beginning "the effect of calling COMMAND ARGUMENT COUNT", insert "in the initial team" after "image 1".}
- {In A.2 Processor dependencies, in the list item beginning "the value assigned to a CMDSTAT", replace "CM-8 DSTAT or STATUS" with "CMDSTAT, STAT, or STATUS".
- {At the end of A.2 Processor dependencies, replace the final full stop with a semicolon and add new items as follows}
- 11 the conditions that cause an image to fail;
- the manner in which the stop code of the FAIL IMAGE statement is made available;
- the computed value of the CO SUM intrinsic subroutine;
- the computed value of the CO REDUCE intrinsic subroutine;
- how sequences of event posts in unordered segments interleave with each other;
- the image index value assigned by a FORM TEAM statement without a NEW INDEX= specifier.

### <span id="page-46-1"></span>17 8.12 Edits to annex C

 {In C.5 Clause 8 notes, at the end of the subclause insert subcauses A.1.1, A.1.2, A.1.3, A.1.4, A.2.1, A.2.2, and A.2.3 from this Technical Specification as subclauses C.5.5 to C.5.11.}

 {In C.10 Clause 13 notes, at the end of the subclause insert subcauses A.3.1 and A.3.2 from this Technical Specification as subclauses C.10.2 and C.10.3.}

# <span id="page-48-0"></span>**Annex A**

(Informative)

# <span id="page-48-1"></span>Extended notes

### <span id="page-48-2"></span>A.1 Clause 5 notes

### A.1.1 Example using three teams

 Compute fluxes over land, sea and ice in different teams based on surface properties. Assumption: Each image deals with areas containing exactly one of the three surface types.

```
8 SUBROUTINE COMPUTE_FLUXES(FLUX_MOM, FLUX_SENS, FLUX_LAT)
9 USE,INTRINSIC :: ISO_FORTRAN_ENV
10 REAL, INTENT(OUT) :: FLUX_MOM(:,,:), FLUX_SENS(:,,:), FLUX_LAT(:,,:)11 INTEGER, PARAMETER :: LAND=1, SEA=2, ICE=3
12 CHARACTER(LEN=10) :: SURFACE TYPE
13 INTEGER :: MY_SURFACE_TYPE, N_IMAGE
14 TYPE(TEAM_TYPE) :: TEAM_SURFACE_TYPE
15
16 CALL GET_SURFACE_TYPE(THIS_IMAGE(), SURFACE_TYPE) ! Surface type
17 SELECT CASE (SURFACE_TYPE) ! of the executing image
18 CASE ('LAND')
19 MY_SURFACE_TYPE = LAND
20 CASE ('SEA')
21 MY_SURFACE_TYPE = SEA
22 CASE ('ICE')
23 MY_SURFACE_TYPE = ICE
24 CASE DEFAULT
25 ERROR STOP
26 END SELECT
27 FORM TEAM(MY_SURFACE_TYPE, TEAM_SURFACE_TYPE)
28
29 CHANGE TEAM(TEAM_SURFACE_TYPE)
30 SELECT CASE (TEAM_ID( ))
31 CASE (LAND ) ! Compute fluxes over land surface
32 CALL COMPUTE_FLUXES_LAND(FLUX_MOM, FLUX_SENS, FLUX_LAT)
33 CASE (SEA) ! Compute fluxes over sea surface
34 CALL COMPUTE_FLUXES_SEA(FLUX_MOM, FLUX_SENS, FLUX_LAT)
35 CASE (ICE) ! Compute fluxes over ice surface
36 CALL COMPUTE_FLUXES_ICE(FLUX_MOM, FLUX_SENS, FLUX_LAT)
37 CASE DEFAULT
38 ERROR STOP
39 END SELECT
40 END TEAM
41 END SUBROUTINE COMPUTE_FLUXES
```
### <span id="page-48-3"></span>A.1.2 Example involving failed images

 Parallel algorithms often use work sharing schemes based on a specific mapping between image indices and global data addressing. To allow such programs to continue when one or more images fail, spare images can be used

- to re-establish execution of the algorithm with the failed images replaced by spare images, while retaining the image mapping.
- The following example illustrates how this might be done. In this setup, failure cannot be tolerated for image 1 in the initial team.

```
5 PROGRAM possibly_recoverable_simulation
6 USE, INTRINSIC :: iso_fortran_env
7 IMPLICIT NONE
8 INTEGER, ALLOCATABLE :: failed_img(:)
9 INTEGER :: images_used, i, images_spare, status
10 INTEGER :: id[*], me[*]
11 TYPE(team_type) :: simulation_team
12 LOGICAL :: read_checkpoint, done[*]
13
14 images_used = ... ! A value slightly less num_images()
15 images_spare = num_images() - images_used
16 read_checkpoint = this_image() > images_used
17
18 setup : DO
19 me = this_image()
20 id = 1
21 IF (me > images_used) id = 2
22 !
23 ! Set up spare images as replacement for failed ones
24 IF (image_status(1) == STAT_FAILED_IMAGE) &
25 ERROR STOP 'cannot recover'
26 IF (this_image() == 1) THEN
27 failed_img = failed_images()
28 k = images_used
29 DO i = 1, size(failed_img)
30 DO k = k+1, num\_images()31 IF (image_status(k) == 0) EXIT
32 END DO
33 IF (k > num_images()) ERROR STOP 'cannot recover'
34 me[k] = failed_img(i)
35 id[k] = 136 END DO
37 images_used = k
38 END IF
39 !
40 ! Set up a simulation team of constant size.
41 ! id == 2 does not participate in team execution
42 FORM TEAM (id, simulation_team, NEW_INDEX=me, STAT=status)
43 simulation : CHANGE TEAM (simulation_team, STAT=status)
44 IF (status==STAT_FAILED_IMAGE) EXIT simulation
45 IF (TEAM_ID() == 1) THEN
46 iter : DO
47 CALL simulation_procedure(read_checkpoint, status, done)
48 ! simulation_procedure:
49 ! sets up required objects (maybe coarrays)
50 ! reads checkpoint if requested
51 ! returns status on its internal synchronizations
52 ! returns .TRUE. in done once complete
53 read_checkpoint = .FALSE.
54 IF (status == STAT_FAILED_IMAGE) THEN
```

```
1 read_checkpoint = .TRUE.
2 EXIT simulation
3 ELSE IF (done)
4 EXIT iter
5 END IF
6 END DO iter
7 END IF
8 END TEAM simulation (STAT=status)
9 SYNC ALL (STAT=status)
10 IF (this_image() > images_used) done = done[1]
11 IF (done) EXIT setup
12 END DO setup
13 END PROGRAM possibly_recoverable_simulation
```
 Supporting fail-safe execution imposes obligations on library writers who use the parallel language facilities. Every synchronization statement, allocation or deallocation of coarrays, or invocation of a collective procedure must specify a synchronization status variable, and implicit deallocation of coarrays must be avoided. In particular, coarray module variables that are allocated inside the team execution context are not persistent.

#### <span id="page-50-0"></span>A.1.3 Accessing coarrays in sibling teams

The following program shows the subdivision of a 4 x 4 grid into 2 x 2 teams and addressing of sibling teams.

```
20 PROGRAM DEMO
21 ! Initial team : 16 images. Algorithm design is a 4 x 4 grid.
22 ! Desire 4 teams, for the upper left (UL), upper right (UR),
23 ! Lower left (LL), lower right (LR)
24 USE,INTRINSIC :: ISO_FORTRAN_ENV, ONLY: team_type
25 TYPE (team_type) :: t
26 INTEGER,PARAMETER :: UL=11, UR=22, LL=33, LR=44
27 REAL :: A(10,10)[4,*]
28 INTEGER :: mype, teamid, newpe
29 INTEGER :: UL_image_list(4) = [1, 2, 5, 6], &
30 LL_image_list(4) = UL_image_list + 2, &
31 UR_image_list(4) = UL_image_list + 8, &
LR\_image\_list(4) = UL\_image\_list + 1033
34 mype = THIS_IMAGE()
35 IF (any(mype == UL_image_list)) teamid = UL
36 IF (any(mype == LL_image_list)) teamid = LL
37 IF (any(mype == UR_image_list)) teamid = UR
38 IF (any(mype == LR_image_list)) teamid = LR
39 FORM TEAM (teamid, t)
40
41 a = 3.14
42
43 CHANGE TEAM (t, b[2,*] => a)
44 ! Inside change team, image pattern for B is a 2 x 2 grid
45 b(5,5) = b(1,1)[2,1]46
47 ! Outside the team addressing:
48
49 newpe = THIS_IMAGE()
50 SELECT CASE (team_id())
51 CASE (UL)
```

```
1 IF (newpe == 3) THEN
2 b(:,10) = b(:,1)[1, 1, TEAM_ID=UR] ! Right column of UL gets
3 ! left column of UR
4 ELSE IF (newpe == 4) THEN
5 b(:,10) = b(:,1)[2, 1, TEAM_ID=UR]
6 END IF
7 CASE (LL)
8 ! Similar to complete column exchange across middle of the
9 ! original grid
10 END SELECT
11 END TEAM
12 END PROGRAM DEMO
```
### <span id="page-51-0"></span>**A.1.4 Reducing the codimension of a coarray**

 This example illustrates how to use a subroutine to coordinate cross-image access to a coarray for row and column processing.

```
16 PROGRAM row_column
17 USE, INTRINSIC :: iso_fortran_env, ONLY : team_type
18 IMPLICIT NONE
19
20 TYPE(team_type), target :: row_team, col_team
21 TYPE(team_type), pointer :: used_team
22 REAL, ALLOCATABLE :: a(:,:)[:,:]
23 INTEGER :: ip, na, p, me(2)
24
25 p = ...; q = ...! such that p * q == num\_images()26 na = ... ! local problem size
27
28 ! allocate and initialize data
29 ALLOCATE(a(na,na)[p,*])
30 \qquad a = ...31
32 me = this_image(a)
33
34 FORM TEAM(me(1), row_team, NEW_INDEX=me(2))
35 FORM TEAM(me(2), col_team, NEW_INDEX=me(1))
36
37 ! make a decision on whether to process by row or column
38 IF (...) THEN
39 used_team => row_team
40 ELSE
41 used_team => col_team
42 END IF
43
44 ... ! do local computations on a
45
46 CHANGE TEAM (used_team)
47
48 CALL further_processing(a, ...)
49
50 END TEAM
51 CONTAINS
52 SUBROUTINE further_processing(a, ...)
```

```
1 REAL :: a(:,:)[*]
2 INTEGER :: ip
3
4 ! update ip-th row or column submatrix
5 a(:,:) [ip] = ...
6
7 SYNC ALL
8 ... ! do further local computations on a
\mathbf q10 END SUBROUTINE
11 END PROGRAM row_column
```
### <span id="page-52-0"></span>A.2 Clause 6 notes

### <span id="page-52-1"></span>A.2.1 EVENT QUERY example

 The following example illustrates the use of events via a program in which image 1 acts as master and distributes work items to the other images. Only one work item at a time can be active on a worker image, and each deals with the result (e.g. via I/O) without directly feeding data back to the master image.

 Because the work items are not expected to be balanced, the master keeps cycling through all the images to find one that is waiting for work.

 An event is posted by each worker to indicate that it has completed its work item. Since the corresponding variables are needed only on the master, we place them in an allocatable array component of a coarray. An event on each worker is needed for the master to post the fact that it has made a work item available for it.

```
22 PROGRAM work_share
23 USE, INTRINSIC :: iso_fortran_env, ONLY: event_type
24 USE :: mod_work, ONLY: & ! Module that creates work items
25 work, & ! Type for holding a work item
26 create_work_item, & ! Function that creates work item
27 process_item, & ! Function that processes an item
28 work_done ! Logical function that returns true
29 ! if all work done
30
31 TYPE :: worker_type
32 TYPE(event_type), ALLOCATABLE :: free(:)
33 END TYPE
34 TYPE(event_type) :: submit[*] ! Post when work ready for a worker
35 TYPE(worker_type) :: worker[*] ! Post when worker is free
36 TYPE(work) :: work_item[*] ! Holds all the data for a work item
37 INTEGER :: count, i, nbusy[*]
38
39 IF (this_image() == 1) THEN
40 ! Get started
41 ALLOCATE(worker%free(2:num_images()))
42 nbusy = 0 ! This holds the number of workers working
43 DO i = 2, num_images() ! Start the workers working
44 IF (work_done()) EXIT
45 nbusy = nbusy + 1
46 work_item[i] = create_work_item()
47 EVENT POST (submit[i])
48 END DO
49 ! Main work distribution loop
```

```
1 master : DO
2 image : DO i = 2, num_images()
3 CALL EVENT_QUERY(worker%free(i), count)
4 IF (count == 0) CYCLE image! Worker is not free
5 EVENT WAIT (worker%free(i))
6 nbusy = nbusy - 1
7 IF (work_done()) CYCLE
8 nbusy = nbusy + 1
9 work_item[i] = create_work_item()
10 EVENT POST (submit[i])
11 END DO image
12 IF ( nbusy==0 ) THEN ! All done. Exit on all images.
13 		 DO i = 2, num\_images()14 EVENT POST (submit[i])
15 END DO
16 EXIT master
17 END IF
18 END DO master
19 ELSE
20 ! Work processing loop
21 worker : DO
22 EVENT WAIT (submit)
23 IF (nbusy[1] == 0) EXIT
24 CALL process_item(work_item)
25 EVENT POST (worker[1]%free(this_image()))
26 END DO worker
27 END IF
28 END PROGRAM work_share
```
#### <span id="page-53-0"></span>A.2.2 EVENT QUERY example that tolerates image failure

 This example is an adaptation of the example of A.2.1 to make it able to execute in the presence of the failure of one or more of the worker images. The function create work item now accepts an integer argument to indicate which work item is required. It is assumed that the work items are indexed 1, 2, ... . It is also assumed that if an image fails while processing a work item, that work item can subsequently be processed by another image.

```
34 PROGRAM work_share
35 USE, INTRINSIC :: iso_fortran_env, ONLY: event_type
36 USE :: mod_work, ONLY: & ! Module that creates work items
37 work, & ! Type for holding a work item
38 create_work_item, & ! Function that creates work item
39 process_item, & ! Function that processes an item
40 work_done ! Logical function that returns true
41 and 1 if all work done
42
43 TYPE :: worker_type
44 TYPE(event_type), ALLOCATABLE :: free(:)
45 END TYPE
46 TYPE(event_type) :: submit[*] ! Whether work ready for a worker
47 TYPE(worker_type) :: worker[*] ! Whether worker is free
48 TYPE(work) :: work_item[*] ! Holds all the data for a work item
49 INTEGER :: count, i, k, kk, nbusy[*], np, status
50 INTEGER, ALLOCATABLE :: working(:) ! Items being worked on
51 INTEGER, ALLOCATABLE :: pending(:) ! Items pending after image failure
52
```

```
1 IF (this_image() == 1) THEN
2 ! Get started
3 ALLOCATE(worker%free(2:num_images()))
4 ALLOCATE(working(2:num_images()), pending(num_images()-1))
5 nbusy = 0 ! This holds the number of workers working
6 k = 1 ! Index of next work item
7 np = 0 ! Number of work items in array pending
8 DO i = 2, num_images() ! Start the workers working
9 IF (work_done()) EXIT
10 working(i) = 011 CALL EVENT_QUERY(submit[i],count,STAT=status) ! Test image i
12 IF (status==STAT_FAILED_IMAGE) CYCLE
13 work_item[i] = create_work_item(k)
14 working(i) = k15 k = k + 116 nbusy = nbusy + 1
17 EVENT POST (submit[i], STAT=status)
18 END DO
19 ! Main work distribution loop
20 master : DO
21 image : DO i = 2, num_images()
22 CALL EVENT_QUERY(submit[i],count,STAT=status) ! Test image i
23 IF (status==STAT_FAILED_IMAGE) THEN ! Image i has failed
24 IF (working(i)>0) THEN ! It failed while working
25 np = np + 1
26 pending(np) = working(i)
27 working(i) = 028 END IF
29 CYCLE image
30 END IF
31 CALL EVENT_QUERY(worker%free(i), count)
32 IF (count == 0) CYCLE image ! Worker is not free
33 EVENT WAIT (worker%free(i))
34 nbusy = nbusy - 1
35 IF (np>0) THEN
36 kk = pending(np)
37 np = np - 1
38 ELSE
39 IF (work_done()) CYCLE image
40 kk = k
41 k = k + 142 END IF
43 nbusy = nbusy + 1
44 working(i) = kk
45 CALL EVENT_QUERY(submit[i],count,STAT=status) ! Test image i
46 IF (status/=STAT_FAILED_IMAGE) &
47 work_item[i] = create_work_item(kk)
48 EVENT POST (submit[i], STAT=status)
49 ! If image i has failed, this will not hang and the failure
50 ! will be handled on the next iteration of the loop
51 END DO image
52 IF ( nbusy==0 ) THEN ! All done. Exit on all images.
53 DO i = 2, num\_images()54 EVENT POST (submit[i],STAT=status)
55 IF (status==STAT_FAILED_IMAGE) CYCLE
```

```
1 END DO
2 EXIT master
3 END IF
4 END DO master
5 ELSE
6 ! Work processing loop
7 worker : DO
8 EVENT WAIT (submit)
9 IF (nbusy[1] == 0) EXIT worker
10 CALL process_item(work_item)
11 EVENT POST (worker[1]%free(this_image()))
12 END DO worker
13 END IF
14 END PROGRAM work_share
```
### <span id="page-55-0"></span>A.2.3 EVENTS example

 A tree is a graph in which every node except one has a single "parent" node to which it is connected by an edge. The node without a parent is the "root". The nodes that have a given node as parent are the "children" of that node. The root is at level 1, its children are at level 2, etc.

 A multifrontal code to solve a sparse set of linear equations involves a tree. Work at a node starts after work at all its children is complete and their data has been passed to it.

 Here we assume that all the nodes have been assigned to images. Each image has a list of its nodes and these 22 are ordered in decreasing tree level (all those at level L preceding those at level  $L - 1$ ). For each node, array elements hold the number of children, details about the parent and an event variable. This allows the processing to proceed asynchronously subject to the rule that a parent must wait for all its children as follows:

```
25 PROGRAM TREE
26 USE, INTRINSIC :: ISO_FORTRAN_ENV
27 INTEGER,ALLOCATABLE :: NODE(:) ! Tree nodes that this image handles
28 INTEGER,ALLOCATABLE :: NC(:) ! NODE(I) has NC(I) children
29 INTEGER,ALLOCATABLE :: PARENT(:), SUB(:)
30 ! The parent of NODE(I) is NODE(SUB(I))[PARENT(I)]
31 TYPE(EVENT_TYPE),ALLOCATABLE :: DONE(:)[*]
32 INTEGER :: I, J, STATUS
33 ! Set up the tree, including allocation of all arrays.
34 DO I = 1, SIZE(NODE)
35 ! Wait for children to complete
36 EVENT WAIT(DONE(I),UNTIL_COUNT=NC(I),STAT=STATUS)
37 IF (STATUS/=0) EXIT
38
39 ! Process node, using data from children
40 IF (PARENT(I)>0) THEN
41 ! Node is not the root.
42 ! Place result on image PARENT(I) for node NODE(SUB)[PARENT(I)]
43 ! Tell PARENT(I) that this has been done.
44 EVENT POST(DONE(SUB(I))[PARENT(I)],STAT=STATUS)
45 IF (STATUS/=0) EXIT
46 END IF
47 END DO
48 END PROGRAM TREE
```
### A.3 Clause 7 notes

### <span id="page-56-0"></span>A.3.1 Collective subroutine examples

 The following example computes a dot product of two scalar coarrays using the co sum intrinsic to store the result in a noncoarray scalar variable:

```
5 subroutine codot(x,y,x_dot_y)
6 real :: x[*], y[*], x_dot_y7 x_dot_y = x*y8 call colim(x_dot_y)9 end subroutine codot
```
 The function below demonstrates passing a noncoarray dummy argument to the co max intrinsic. The function uses co max to find the maximum value of the dummy argument across all images. Then the function flags all images that hold values matching the maximum. The function then returns the maximum image index for an image that holds the maximum value:

```
14 function find_max(j) result(j_max_location)
15 integer, intent(in) :: j
16 integer j_max,j_max_location
17 call co_max(j,j_max)
18 ! Flag images that hold the maximum j
19 if (j == j_max) then20 j_max_location = this_image()
21 else
22 j_max\_location = 023 end if
24 ! Return highest image index associated with a maximal j
25 call co_max(j_max_location)
26 end function find_max
```
#### <span id="page-56-1"></span>A.3.2 Atomic memory consistency

#### A.3.2.1 Relaxed memory model

 Parallel programs sometimes have apparently impossible behavior because data transfers and other messages can be delayed, reordered and even repeated, by hardware, communication software, and caching and other forms of optimization. Requiring processors to deliver globally consistent behavior is incompatible with performance on many systems. Fortran specifies that all ordered actions will be consistent (2.3.5 and 8.5 in ISO/IEC 1539-1:2010), but all consistency between unordered segments is deliberately left processor dependent or undefined. Depending on the hardware, this can be observed even when only two images and one mechanism are involved.

#### A.3.2.2 Examples with atomic operations

 When variables are being referenced (atomically) from segments that are unordered with respect to the segment that is is atomically defining or redefining the variables, the results are processor dependent. This supports use of so-called "relaxed memory model" architectures, which can enable more efficient execution on some hardware implementations.

The following examples assume the following declarations:

```
41 MODULE example
42 USE,INTRINSIC :: ISO_FORTRAN_ENV
43 INTEGER(ATOMIC_INT_KIND) :: x[*] = 0, y[*] = 0
```
Example 1:

2 With  $\mathbf{x}[i]$  and  $\mathbf{y}[i]$  still in their initial state (both zero), image j executes the following sequence of statements:

```
3 CALL ATOMIC_DEFINE(x,1)
4 CALL ATOMIC_DEFINE(y,1)
```
and image k executes the following sequence of statements:

```
6 DO
```

```
7 CALL ATOMIC_REF(tmp,y[j])
8 IF (tmp==1) EXIT
9 END DO
10 CALL ATOMIC_REF(tmp,x[j])
11 PRINT *,tmp
```
 The final value of tmp on image k can be either 0 or 1. That is, even though image j thinks it wrote x[j] before writing y[j], this ordering is not guaranteed on image k.

 There are many aspects of hardware and software implementation that can cause this effect, but conceptually this example can be thought of as the change in the value of y propagating faster across the inter-image connections 16 than the change in the value of x.

- Changing the execution on image j by inserting
- SYNC MEMORY

 in between the definitions of x and y is not sufficient to prevent unexpected results; even though x and y are being updated in ordered segments, the references from image k are both from a segment that is unordered with respect to image j.

 To guarantee the expected value for tmp of 1 at the end of the code sequence on image k, it is necessary to ensure that the atomic reference on image k is in a segment that is ordered relative to the segment on image j that defined x[j]; SYNC MEMORY is certainly necessary, but not sufficient unless it is somehow synchronized.

- Example 2:
- 26 With the initial state of x and y on image j (i.e.  $x[j]$  and  $y[j]$ ) still being zero, execution of
- CALL ATOMIC\_REF(tmp,x[j]) 28 CALL ATOMIC\_DEFINE(y[j],1) PRINT \*,tmp

on image k1, and execution of

```
31 CALL ATOMIC_REF(tmp,y[j])
32 CALL ATOMIC_DEFINE(x[j],1)
33 PRINT *,tmp
```
on image k2, in unordered segments, might print the value 1 both times.

 This can happen by such mechanisms as "load buffering"; one might imagine that what is happening is that the writes (ATOMIC\_DEFINE) are overtaking the reads (ATOMIC\_REF).

 It is likely that insertion of SYNC MEMORY between the calls to ATOMIC\_REF and ATOMIC\_DEFINE will be sufficient to prevent this anomalous behavior, but that is only guaranteed by the standard if the SYNC MEMORY executions cause an ordering between the relevant segments on images k1 and k2.

```
1 Example 3:
```
 Because there are no segment boundaries implied by collective subroutines, with the initial state as before, execution of

```
4 IF (THIS_IMAGE()==1) THEN
5 CALL ATOMIC_DEFINE(x[3],23)
6 y = 427 ENDIF
8 CALL CO_BROADCAST(y,1)
9 IF (THIS_IMAGE()==2) THEN
10 CALL ATOMIC_REF(tmp, x[3])
11 PRINT *, y, tmp
12 END IF
13 could print the values 42 and 0.
```
- Example 4:
- Assuming the declarations

```
16 INTEGER(ATOMIC_INT_KIND) :: x[*]= 0, z = 0
```

```
17 the statements
```

```
18 CALL ATOMIC_ADD(x[1], 1) ! (A)
19 IF (THIS_IMAGE() == 2) THEN
20 wait : DO
21 CALL ATOMIC_REF(z, x[1]) ! (B)
22 IF (z == NUM_IMAGES()) EXIT wait
23 END DO wait ( C )24 END IF
```
25 will execute the "wait" loop on image 2 until all images have completed statement  $(A)$ . The updates of  $x[1]$  are performed by each image in the same manner, but arbitrary order. Because the result from the complete set of updates will eventually become visible by execution of statement (B) for some loop iteration on image 2, the termination condition is guaranteed to be eventually fulfilled, provided that no image failure occurs, every image executes the above code, and no other code is executed in an unordered segment that performs updates to x[1]. Furthermore, if two SYNC MEMORY statements are inserted in the above code before statement (A) and after statement (C), respectively, the segment started by the second SYNC MEMORY on image 2 is ordered after the segments on all images that end with the first SYNC MEMORY.